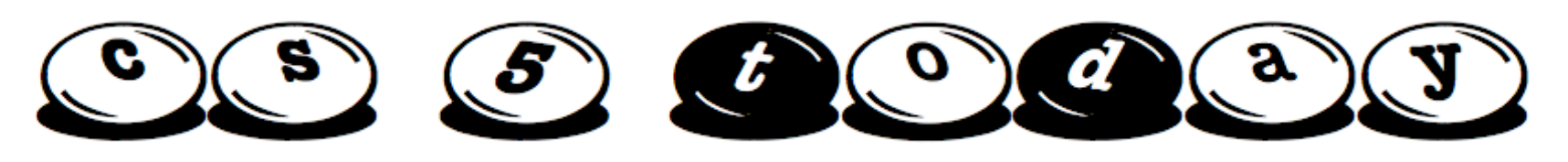

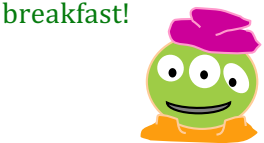

#### Computing to the **max**

The not-so-subtle art of singling out the best (and worst) of anything...

#### a *comparison* **comparison**

**max('m+ms','kitkat')**

**max([0,42],[4,2])**

**max([42,'m+ms'],[42,'mocha'])** 

#### Computing with *language*

- *What's in a Writ1 paper, anyway?*
- Battle-tested ciphers & how to break them...

#### Last hw?

Turtle graphics?? Artistic renderings!!! *Double* sleepwalking?  $\sim$  Integration  $\sim$ 

#### **This week!**

*Hw #3 due next Monday…*

**pr0**: Are we *The Matrix?*

**pr1**: Lab: *sounds good*…

**pr2**: Sorting + Caesar!

**hw2pr4**: PythonBat

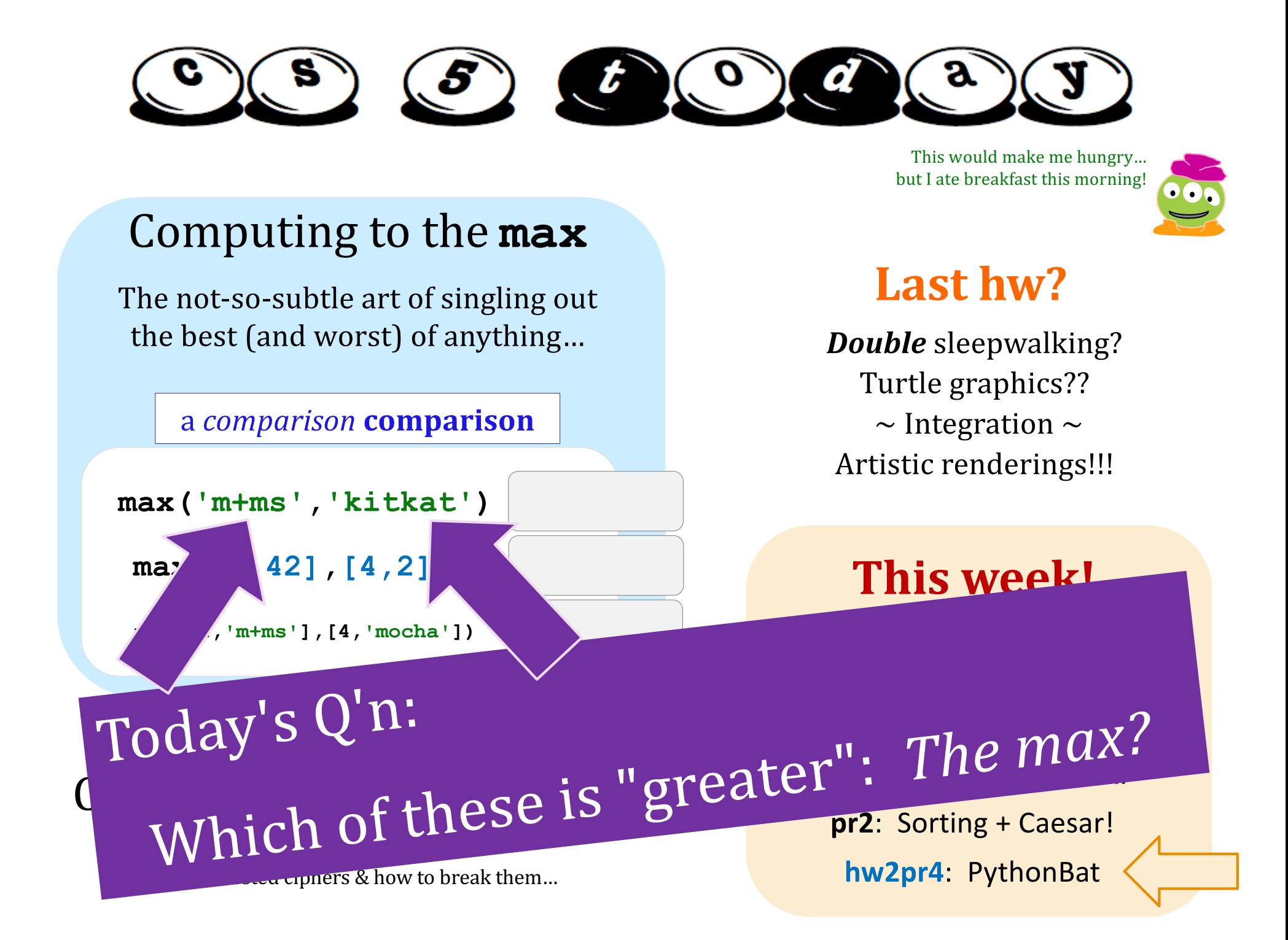

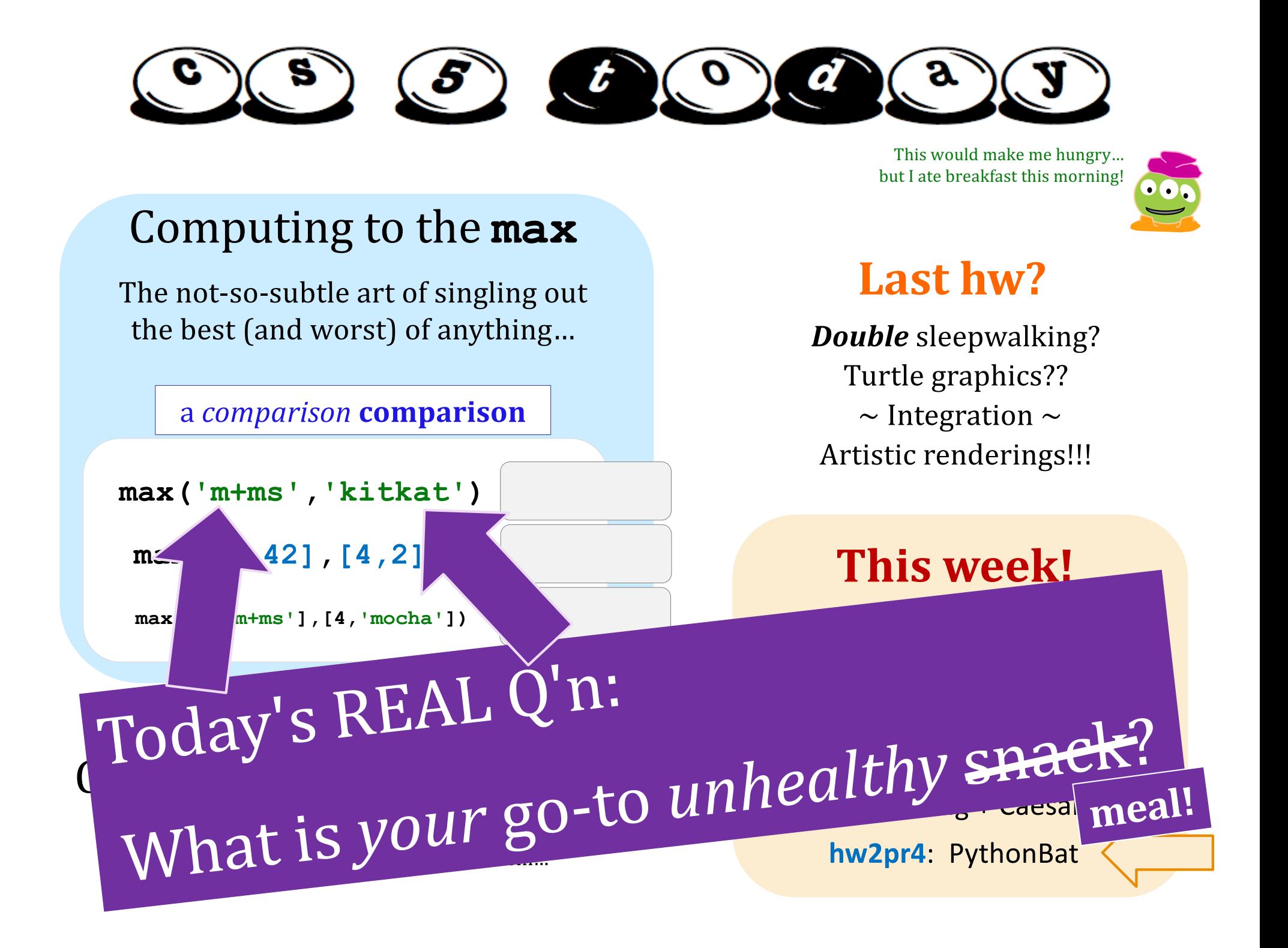

### Your preferred snack? *... for fueling cs'ing?!*

#### **Cookies-and-Cream Oreos Are Basically Cookie** Inception

Oreos are already cookies and cream, right?

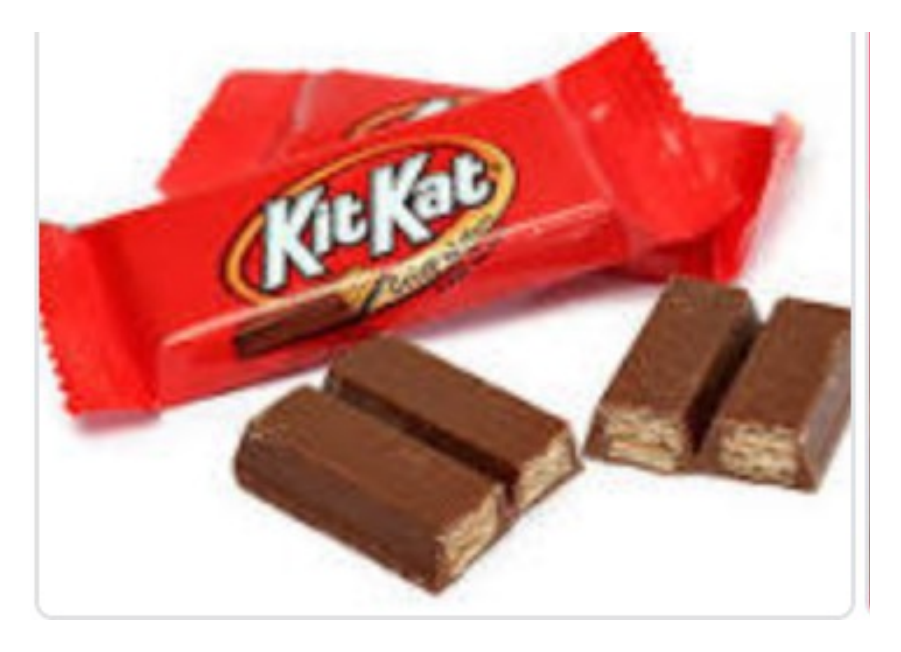

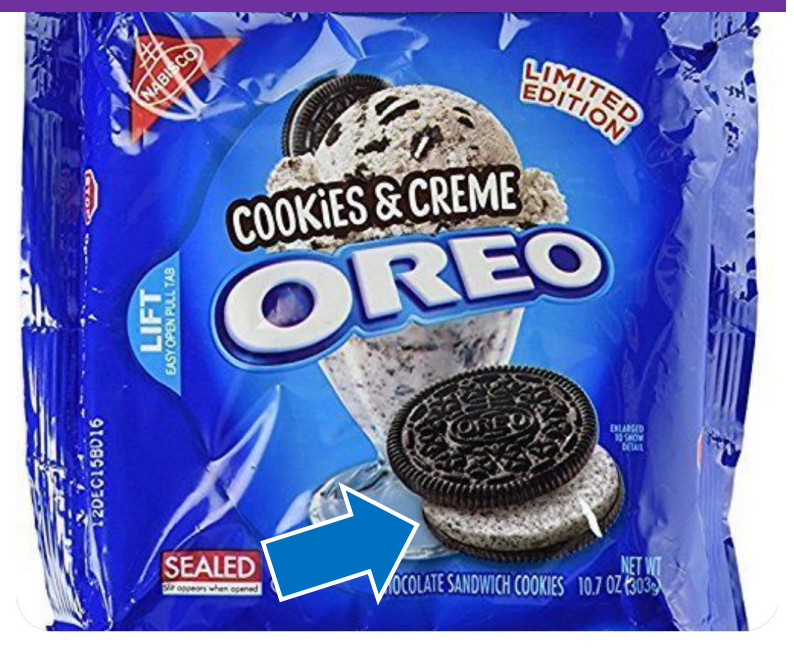

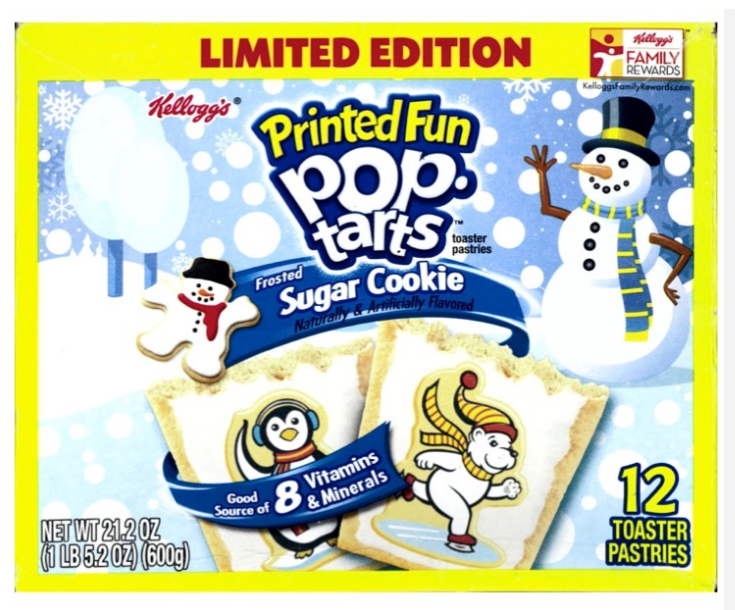

### Your preferred snack? *(for fueling <u>recursive</u> cs'ing!)*

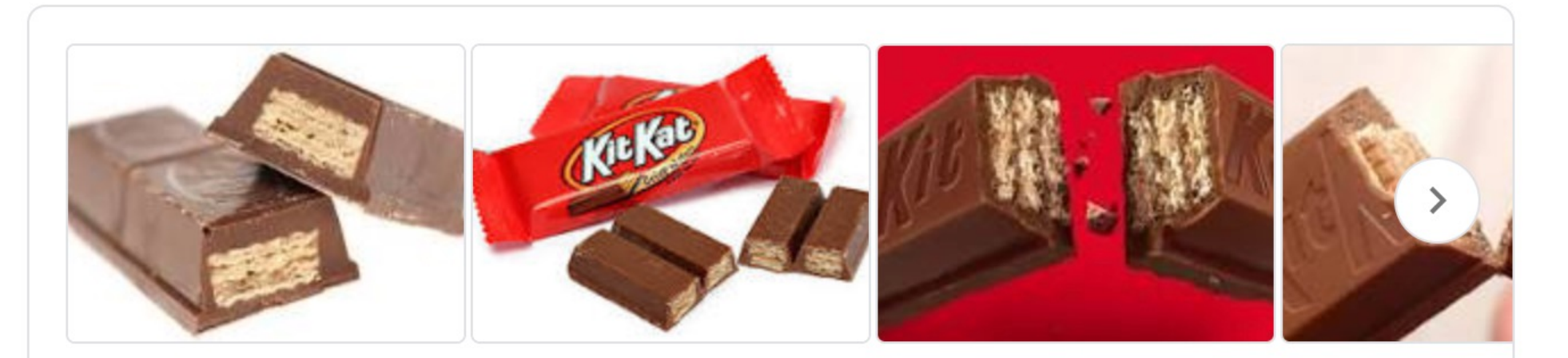

"To clarify, the 'chocolayer'  $-$  the filling between the wafer of a Kit Kat  $-$  is made from cocoa liquor, sugar and a small amount of re-worked Kit Kat," a Nestlé U.K. spokesperson confirmed, adding, "Please note, re-worked **Kit Kat** is product which cannot be sold." Feb 14, 2019

www.today.com > food > kit-kat-bars-are-made-ground-k...

Kit Kat bars are made with ground-up Kit Kats - The Today Show

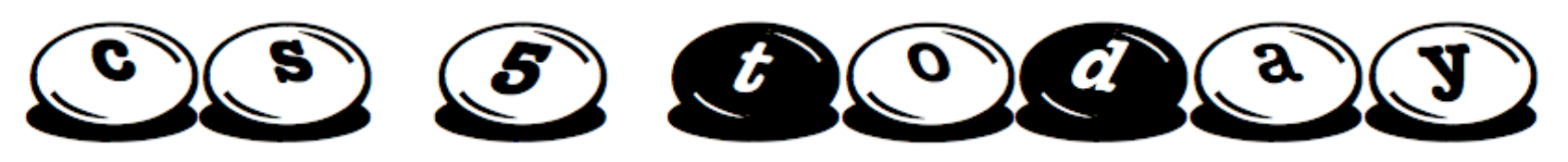

This would make me hungry... but I ate breakfast this morning!

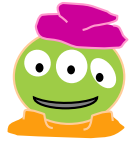

#### Computing to the **max**

The not-so-subtle art of singling out the best (and worst) of anything...

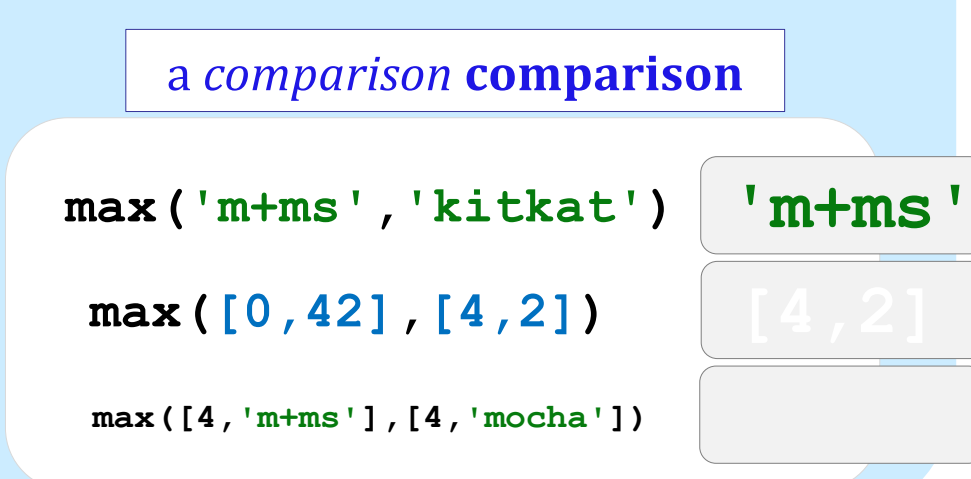

#### Computing with *language*

- *What's in a Writ1 paper, anyway?*
- Battle-tested ciphers & how to break them...

#### Last hw?

Turtle graphics?? Artistic renderings!!! *Double* sleepwalking?  $\sim$  Integration  $\sim$ 

#### **[4,2] This week!**

*Hw #3 due next Tuesday…*

**pr0**: Are we *The Matrix?*

**pr1**: Lab: *sounds good*…

**pr2**: Sorting + Caesar!

**hw2pr4**: PythonBat

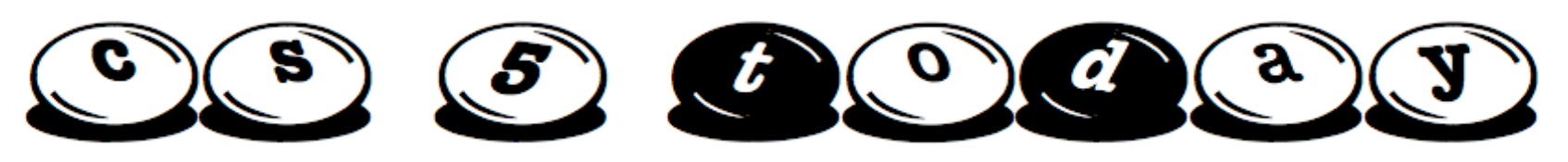

This would make me hungry... but I ate breakfast this morning!

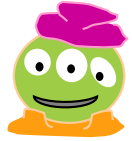

#### Computing to the **max**

The not-so-subtle art of singling out the best (and worst) of anything...

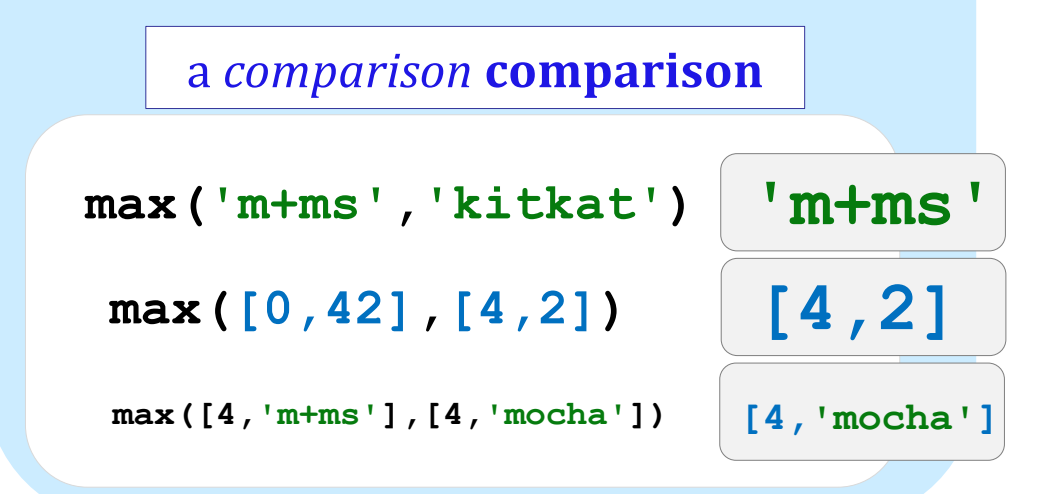

#### Computing with *language*

- *What's in a Writ1 paper, anyway?*
- Battle-tested ciphers & how to break them...

#### Last hw?

Turtle graphics?? Artistic renderings!!! *Double* sleepwalking?  $\sim$  Integration  $\sim$ 

#### **This week!**

*Hw #3 due next Tuesday…*

**pr0**: Are we *The Matrix?*

**pr1**: Lab: *sounds good*…

**pr2**: Sorting + Caesar!

**hw2pr4**: PythonBat

# **max**

#### A recipe for life ?

and python already has it for us...

The real problem is knowing *what* we want to maximize!

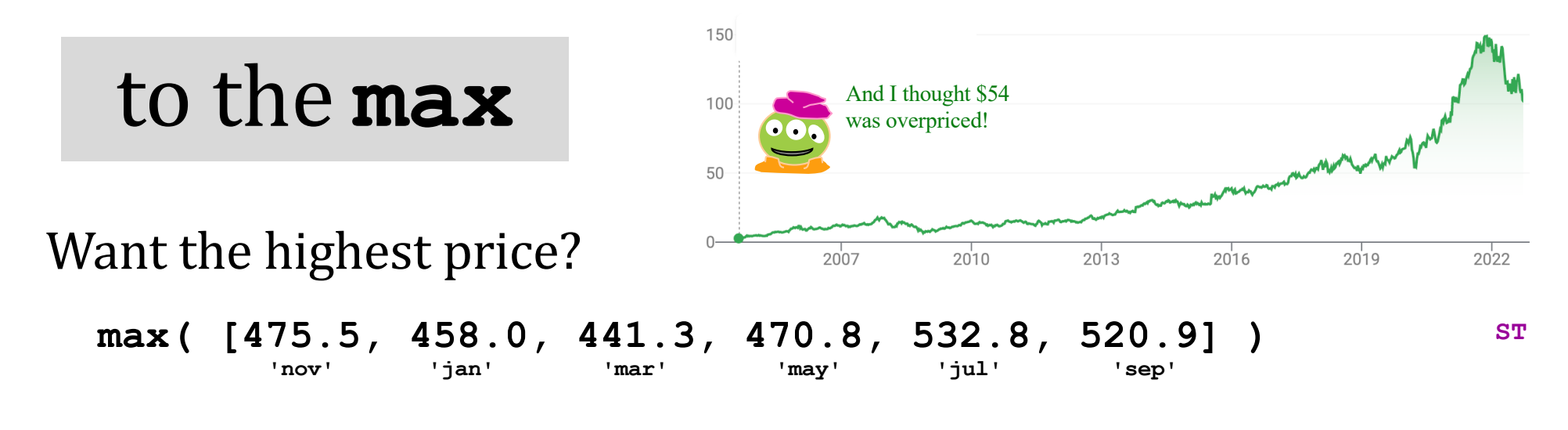

What if the months are in there, as well?

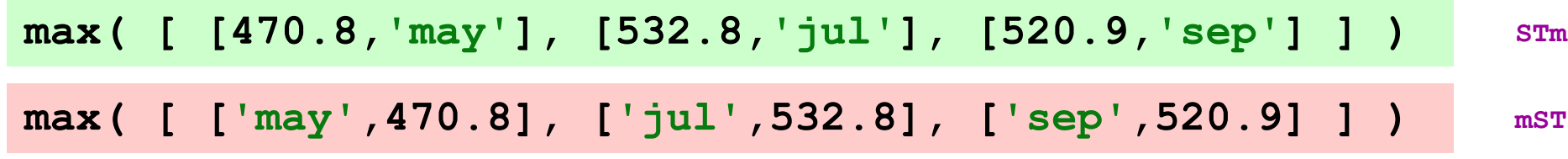

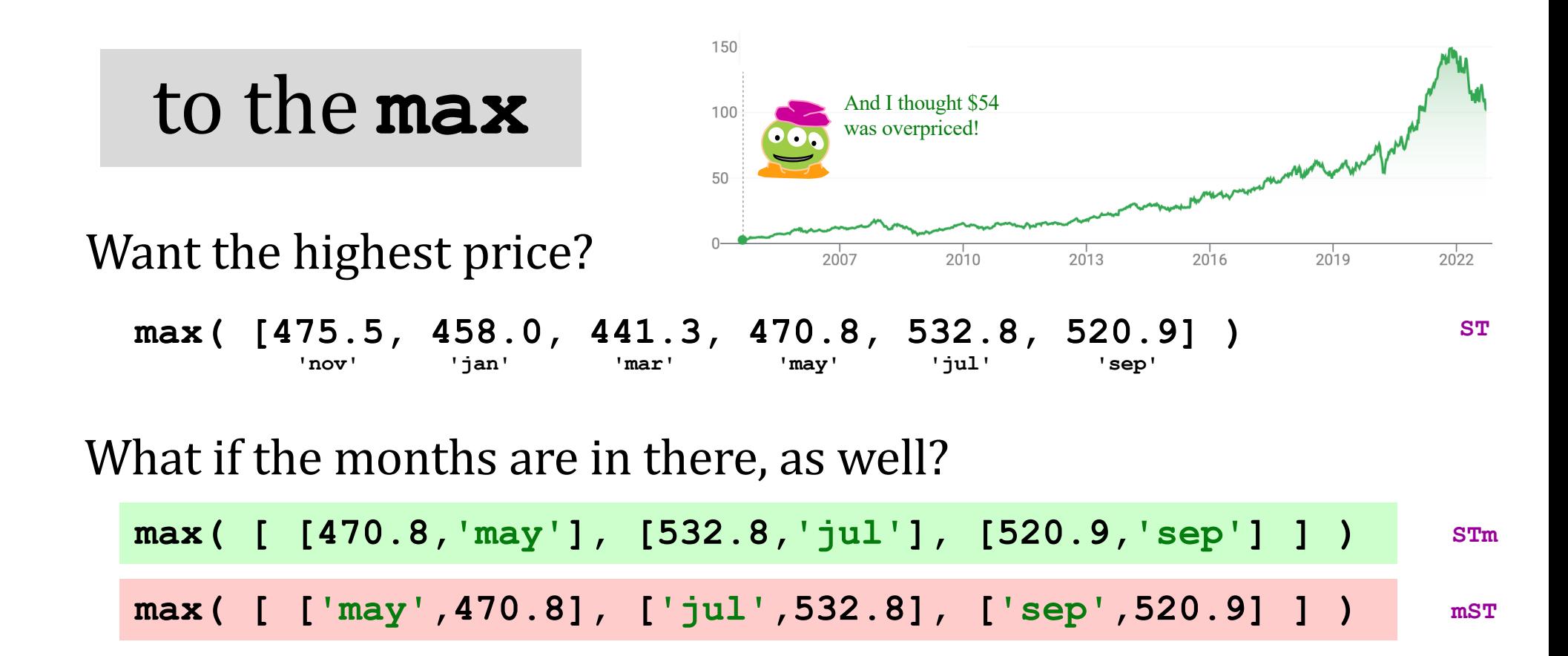

#### *Mudd's* max?

**L = ['Harvey', 'Mudd', 'College', 'seeks', 'to', 'educate', 'engineers,', 'scientists', 'and', 'mathematicians', 'well-versed', 'in', 'all', 'of', 'these', 'areas', 'and', 'in', 'the', 'humanities', 'and', 'the', 'social', 'sciences', 'so', 'that', 'they', 'may', 'assume', 'leadership', 'in', 'their', 'fields', 'with', 'a', 'clear', 'understanding', 'of', 'the', 'impact', 'of', 'their', 'work', 'on', 'society']**

Or Mudd's min?

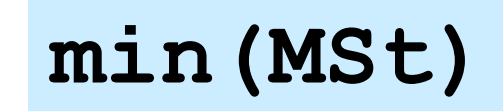

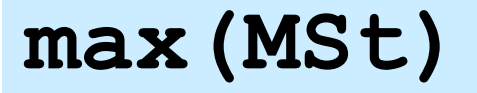

**MSt**

#### ASCII ⊂ Unicode chr(8834) American Standard Code for

Information Interchange

#### convert # to char

**chr**

**ord**

convert char to #

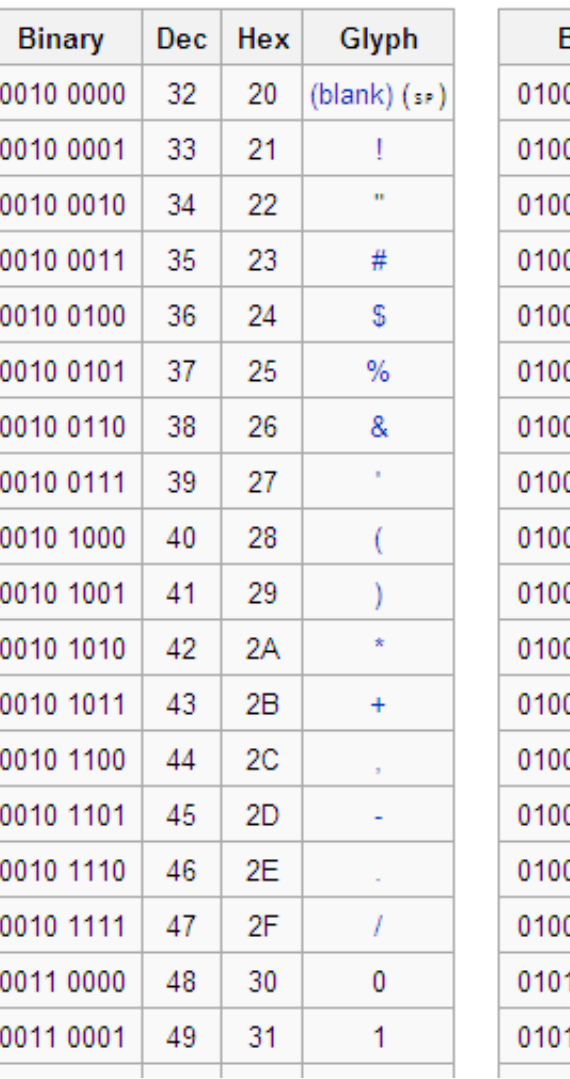

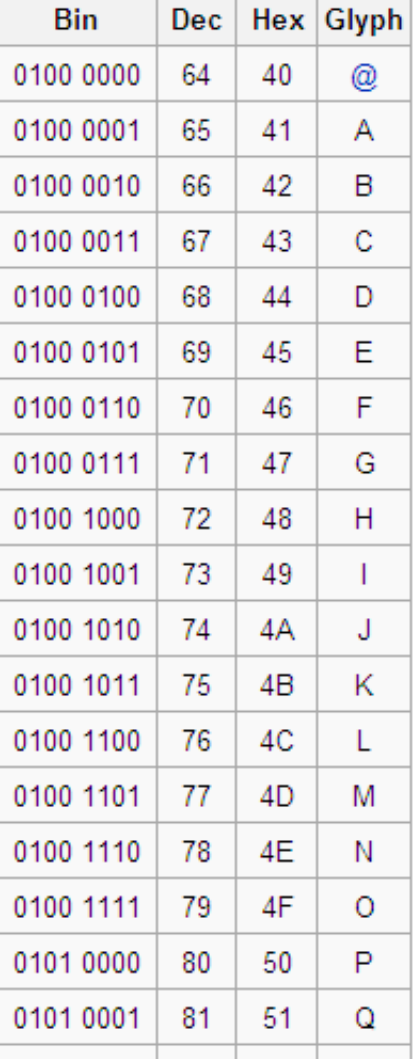

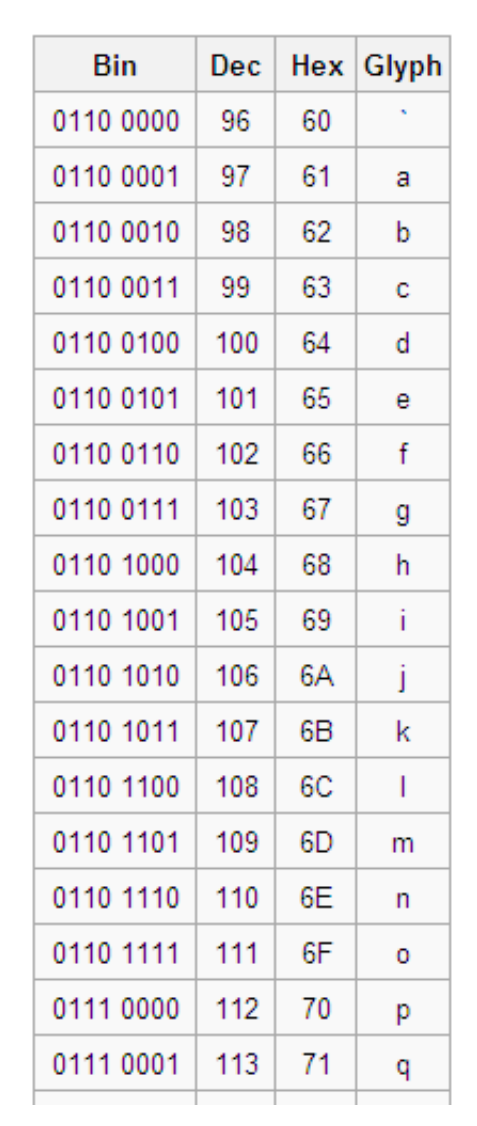

*This* is why **'CS' < 'clear'** !

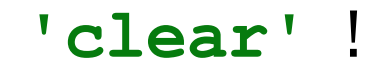

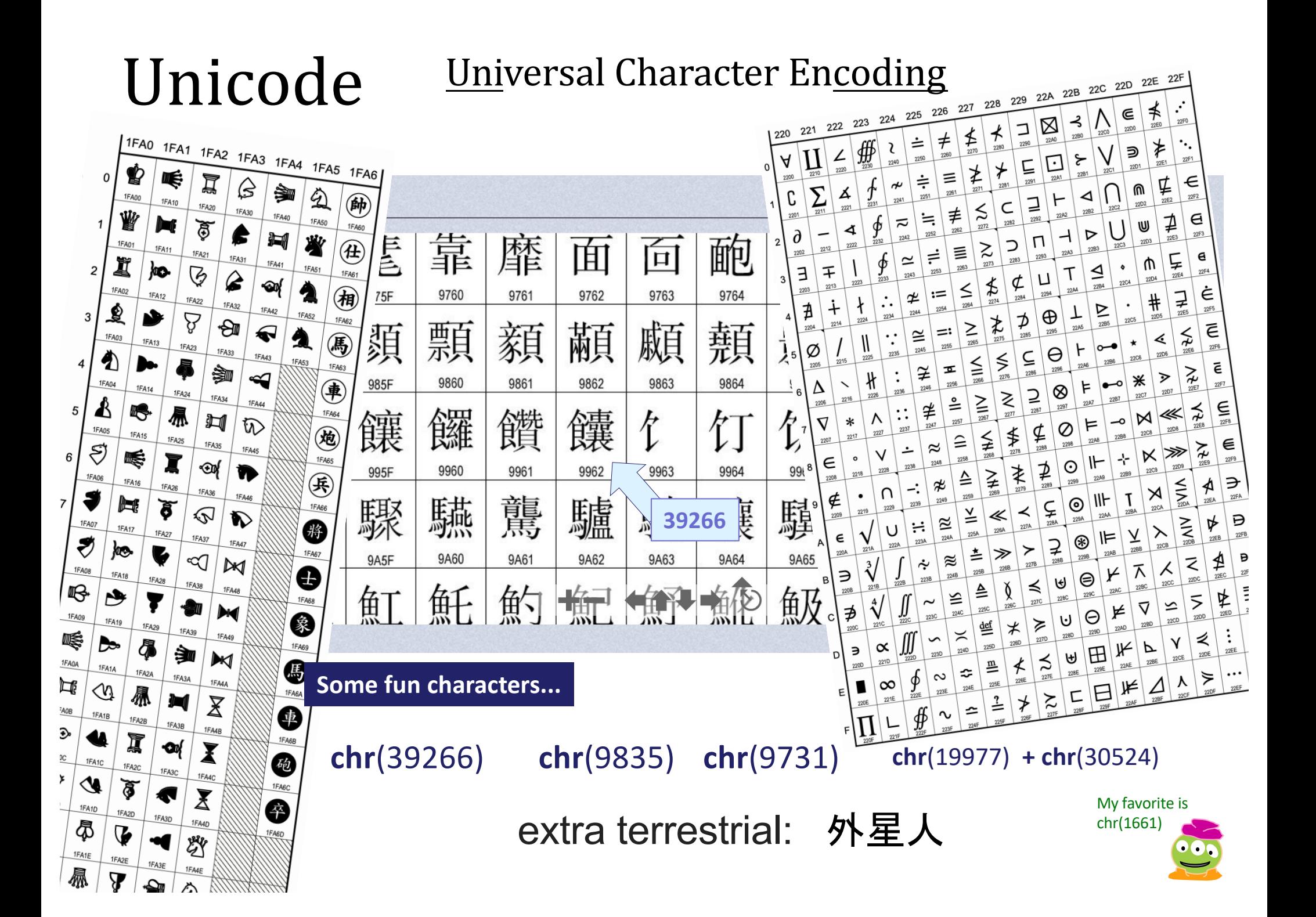

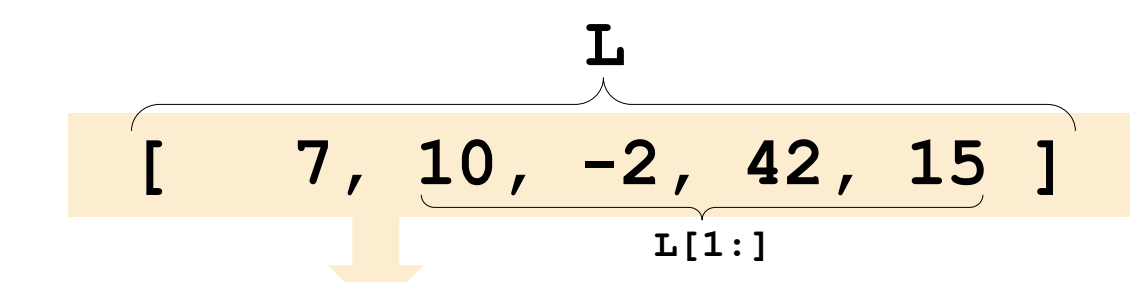

*recursive* **max**

**L = [ 'aliens', 'zap', 'hazy', 'code' ]**

**def max( L ):**

- **""" returns the max element from L input: L, a nonempty list TV TV TV if len(L) < 2: return L[0] # only 1 elem.** *max rest? my vibe!*
	- $maxOfRest = max(L[1:])$  # max of the res

#### *What two elements <u>might</u> be the overall max?*

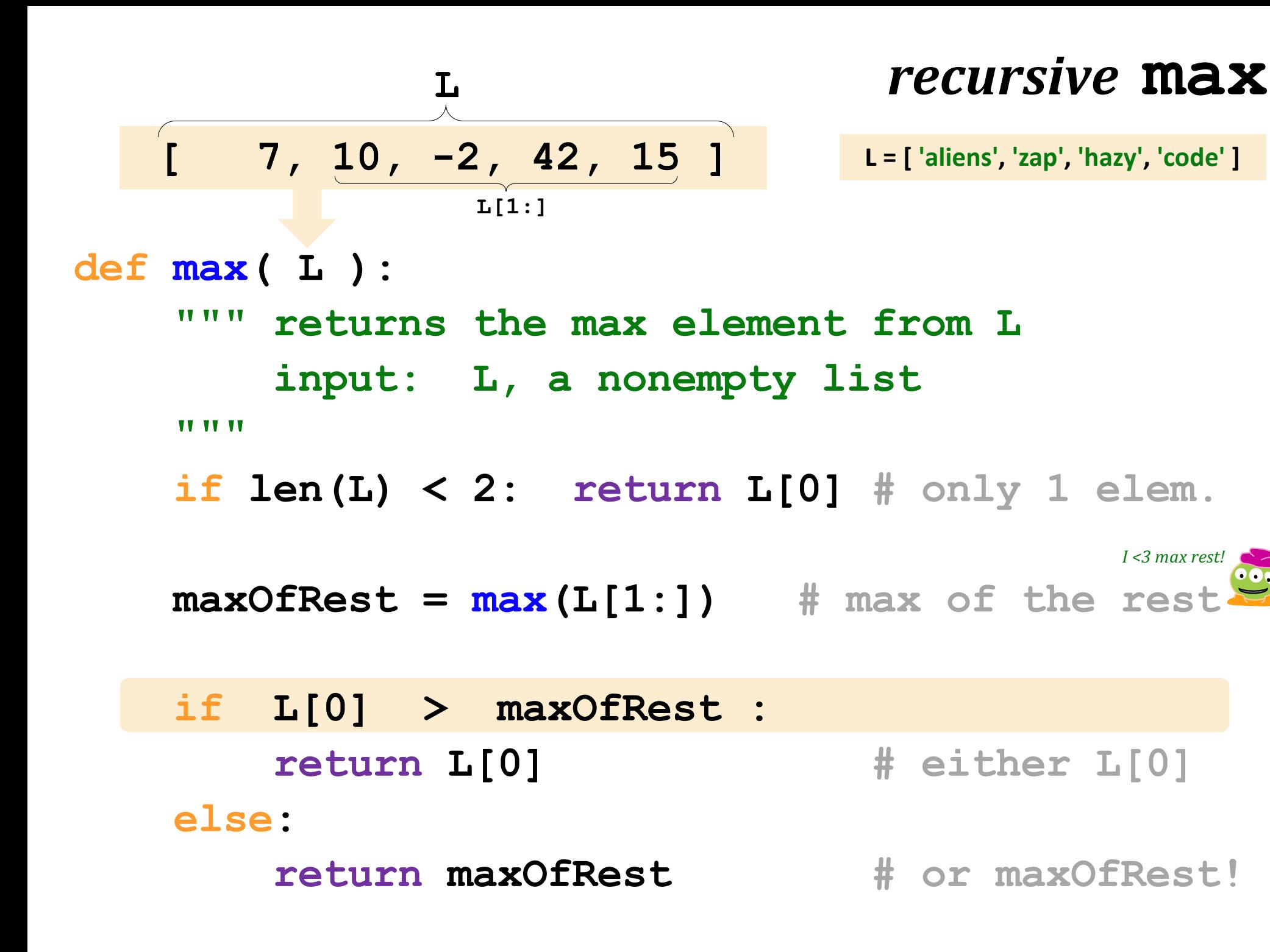

#### **max** with scrabble-score

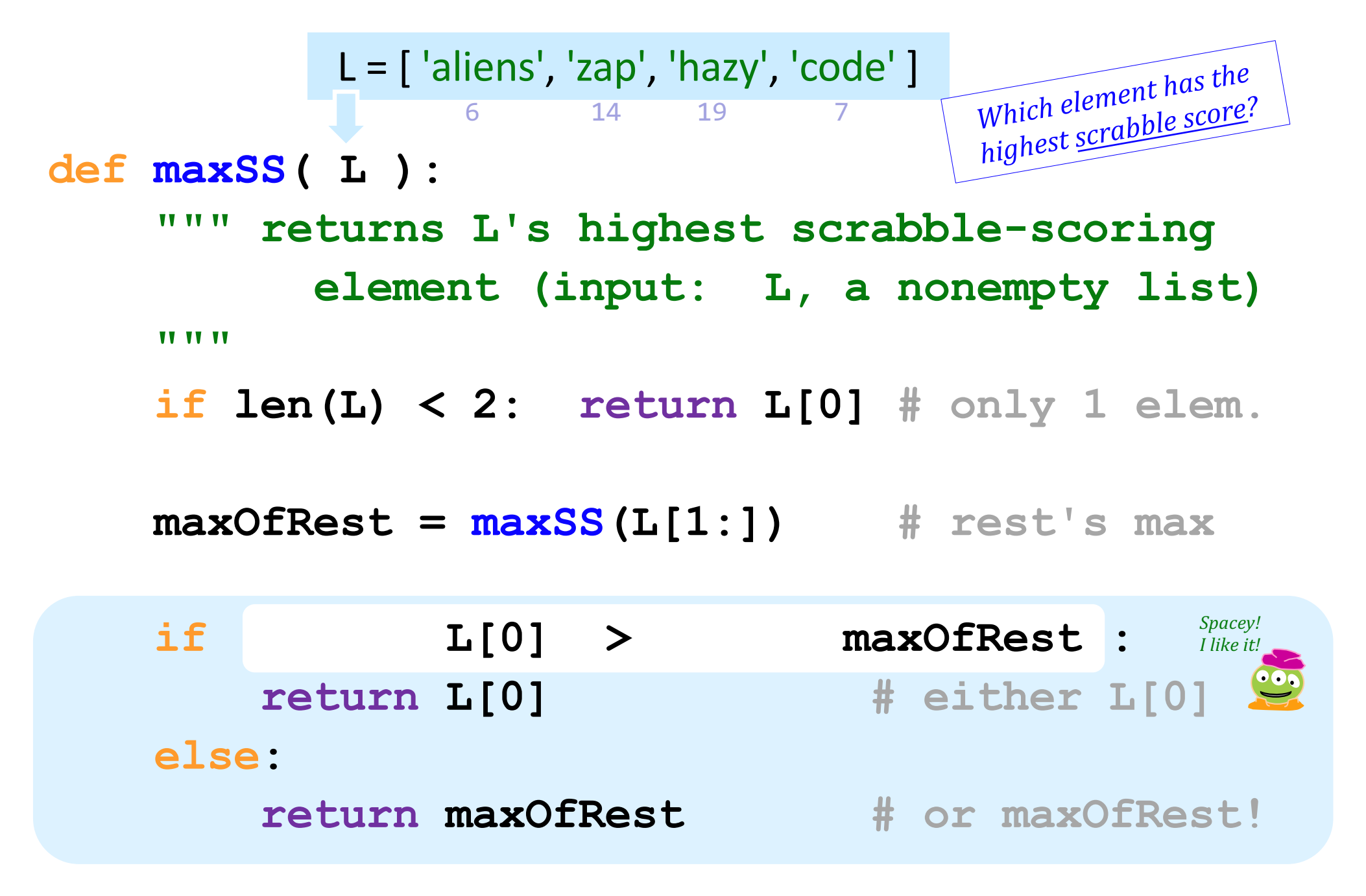

#### **max** with scrabble-score

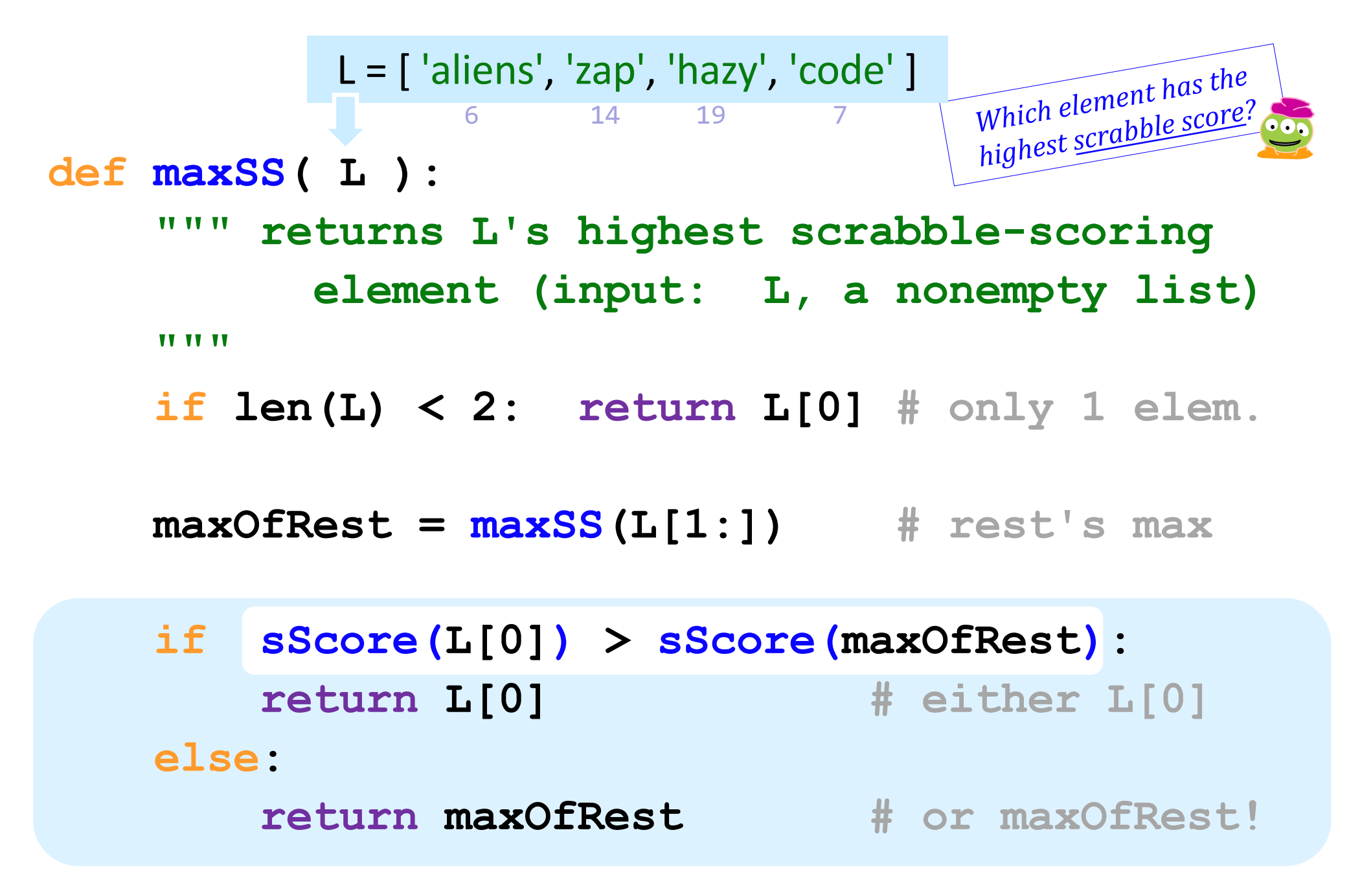

#### **max** with scrabble-score

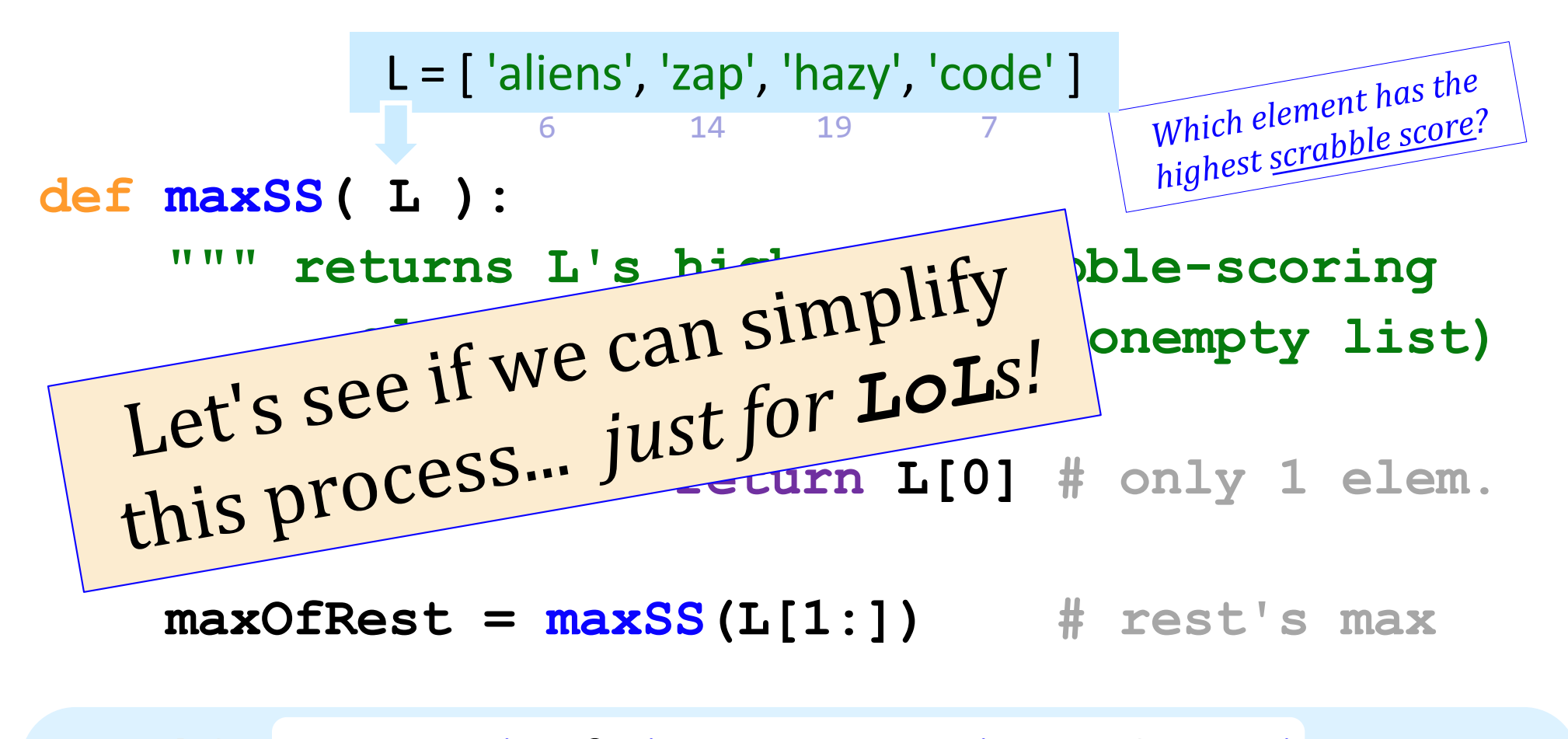

 **if sScore(L[0]) > sScore(maxOfRest): return L[0] # either L[0] else: return maxOfRest # or maxOfRest!**

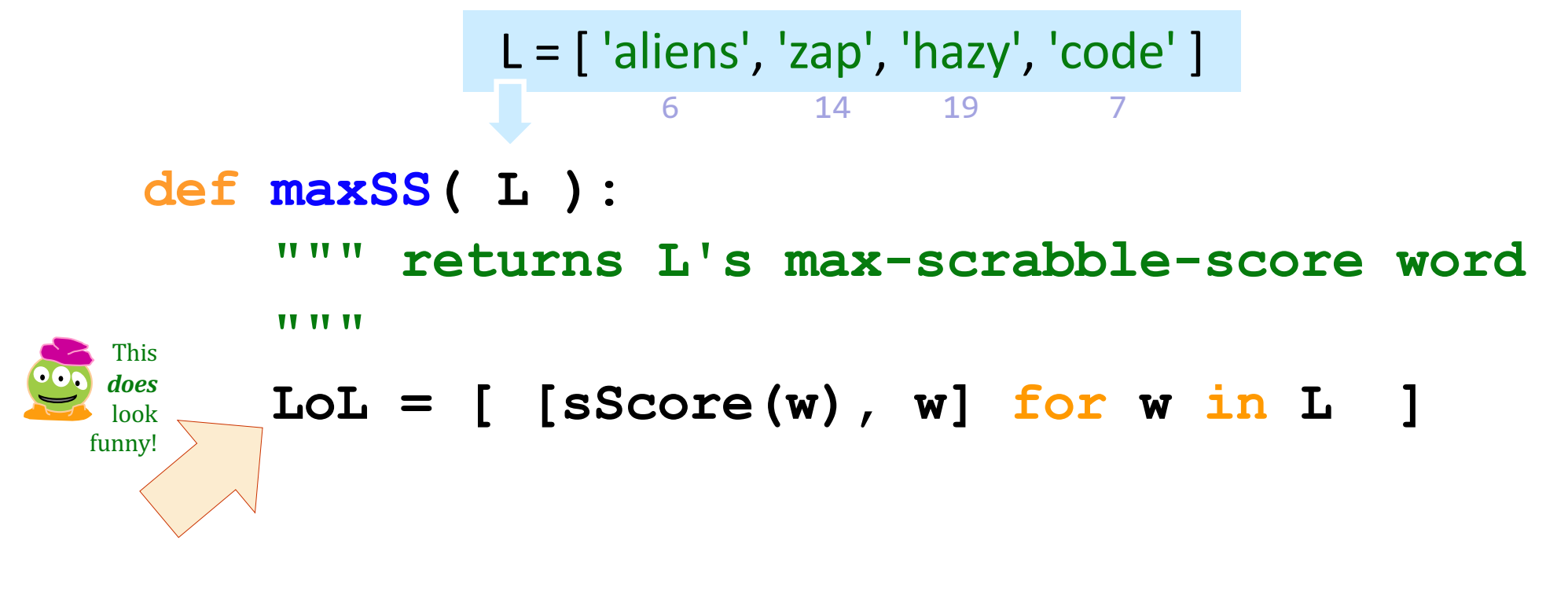

 **bestpair = max( LoL )**

 **return bestpair[1]**

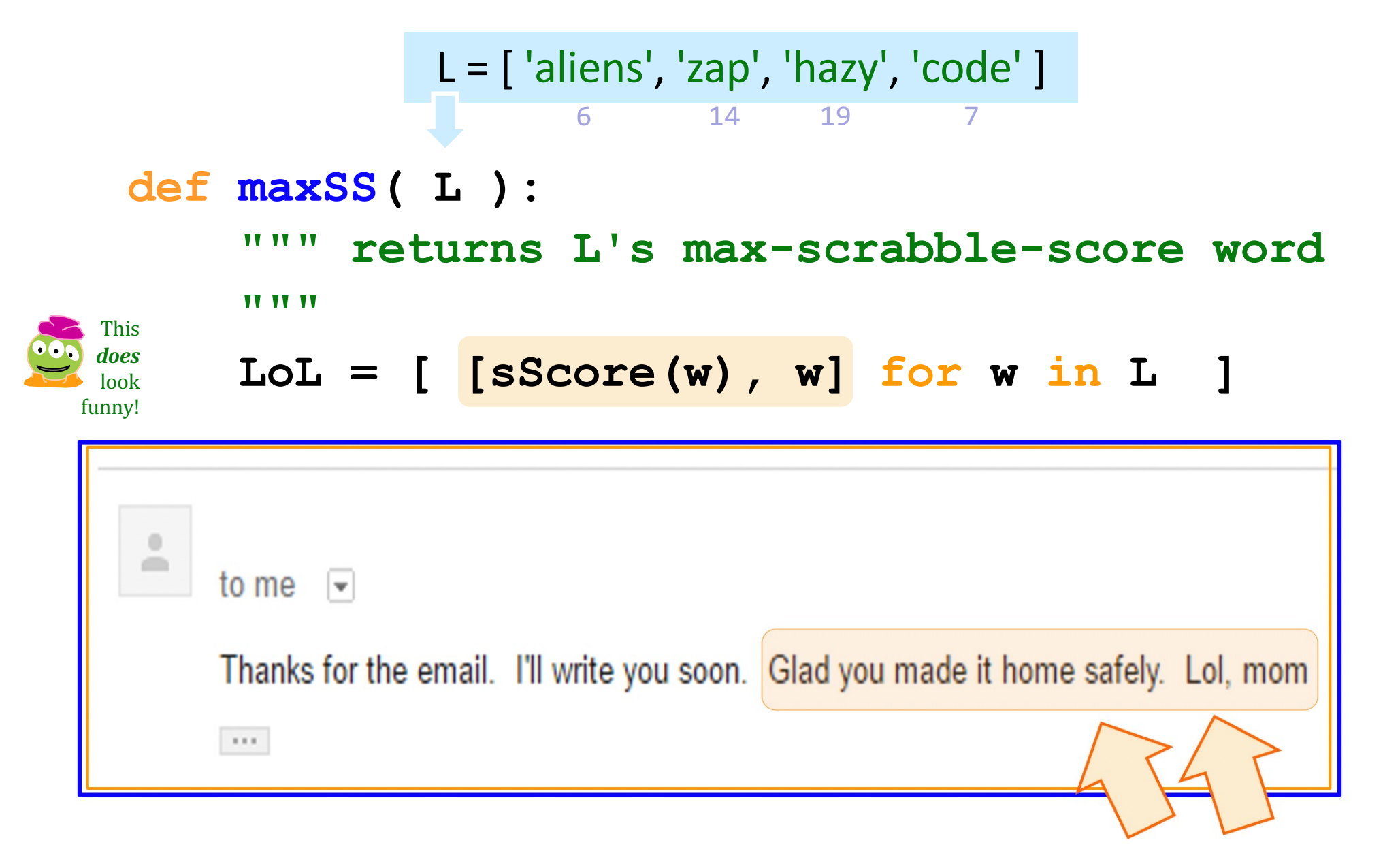

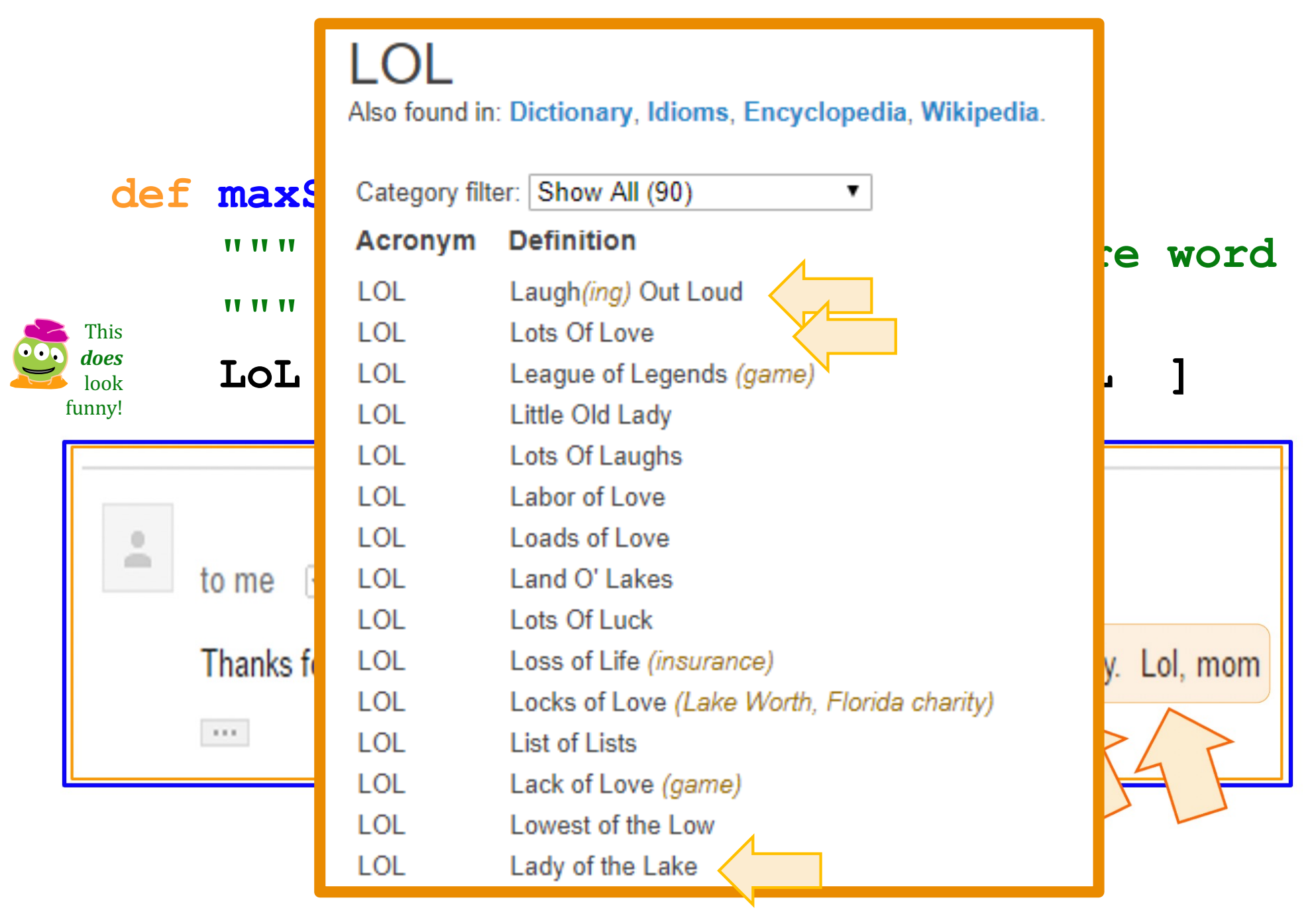

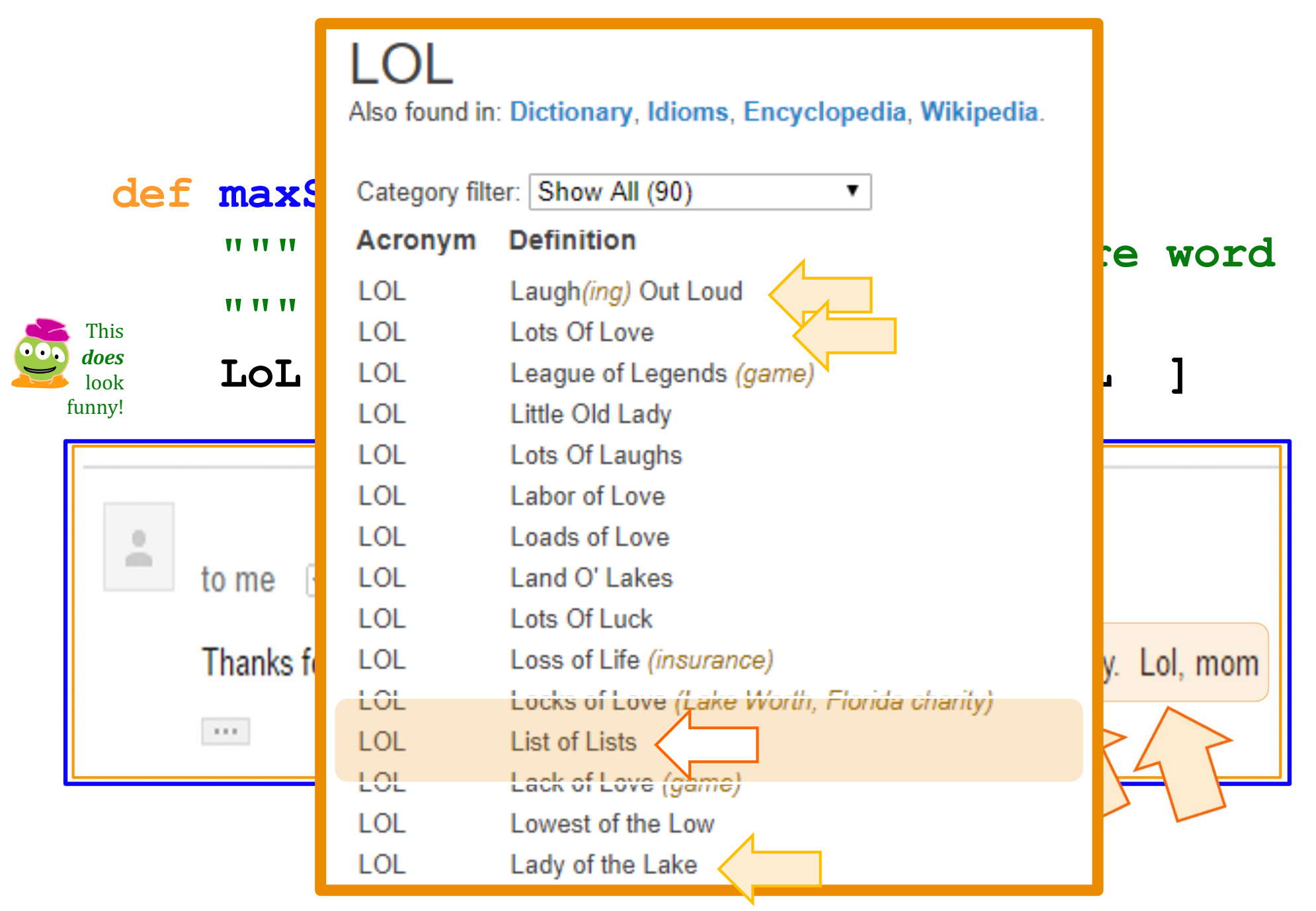

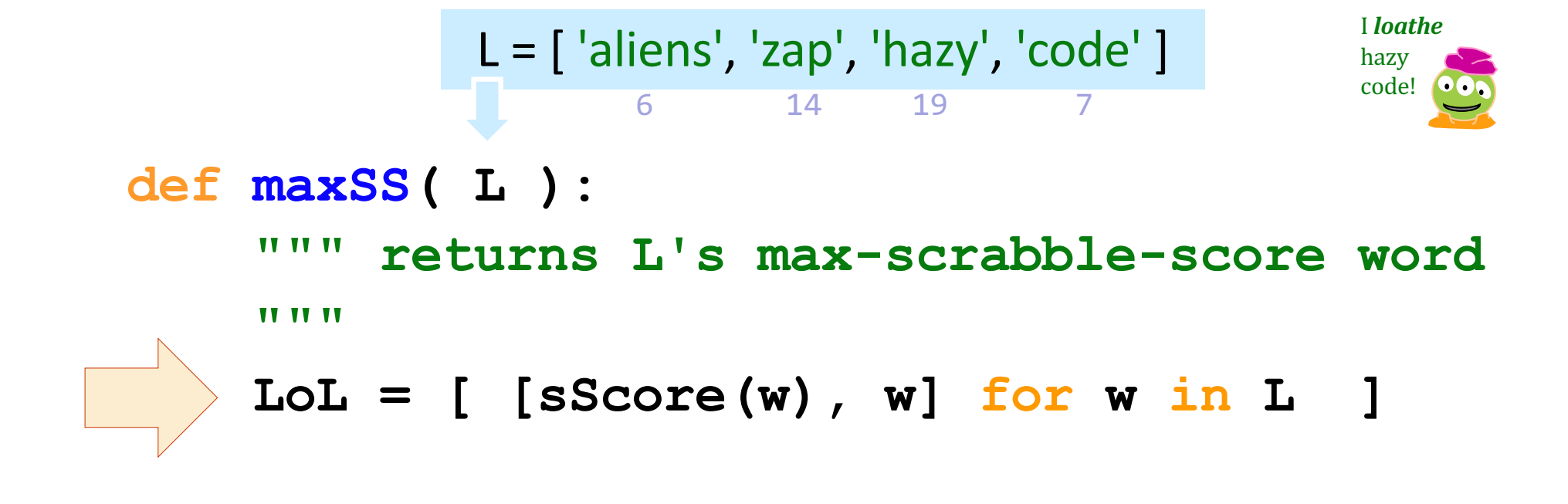

 **bestpair = max( LoL )**

 **return bestpair[1]**

Let's follow the data ...

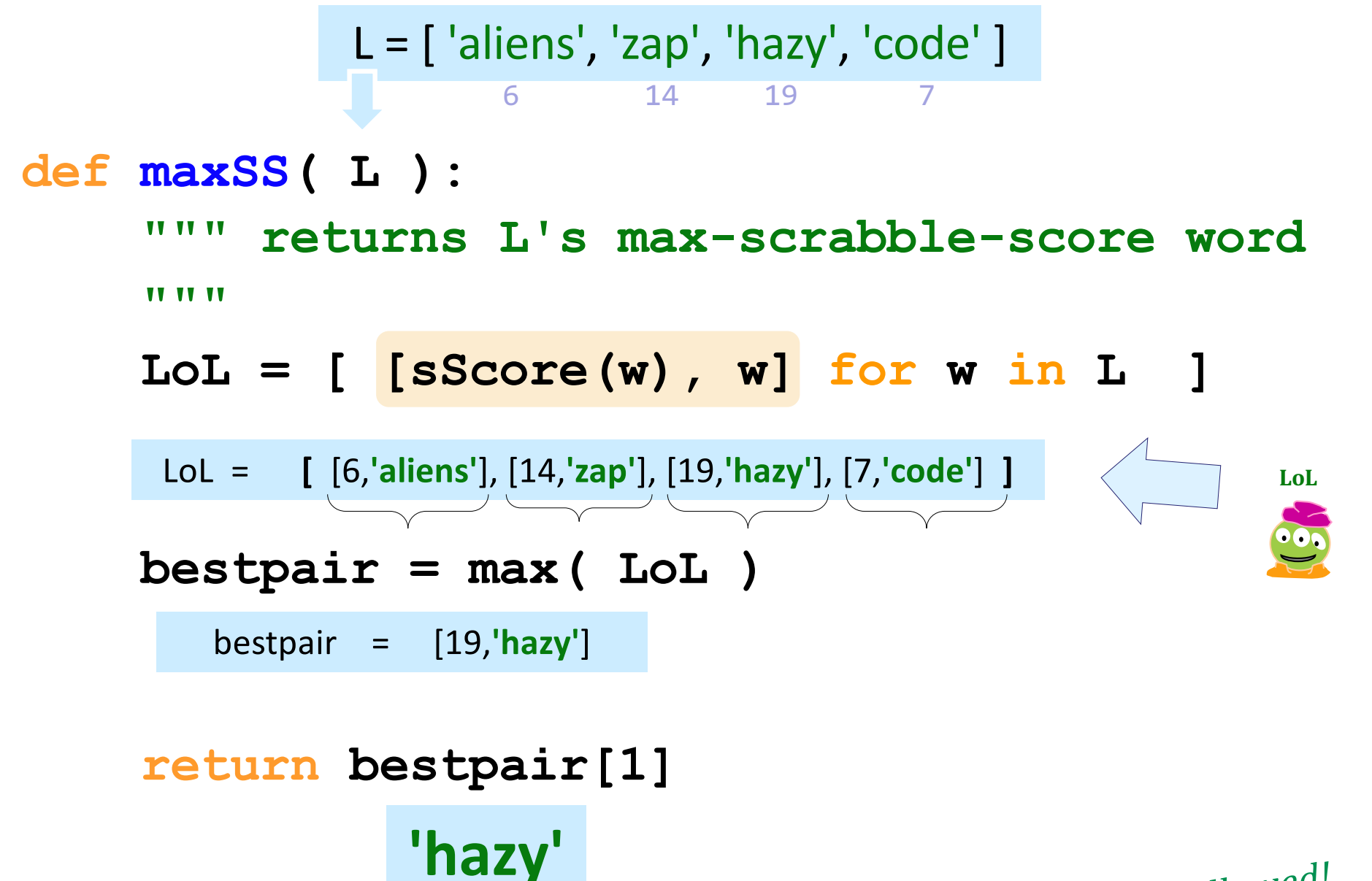

Data, followed!

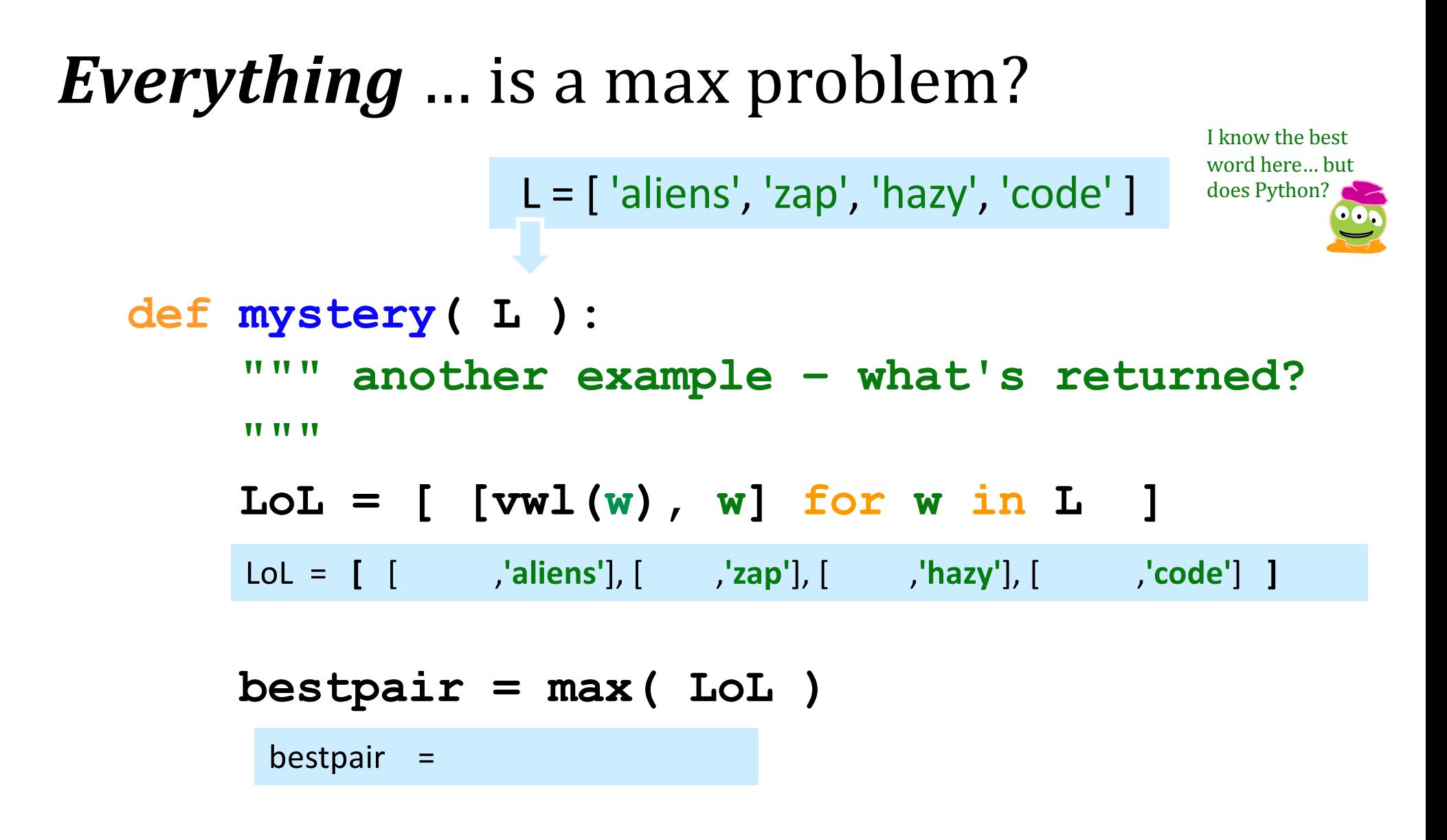

 **return bestpair[1]**

Let's follow the data ...

```
Everything … is a max problem?
```

```
L = [ 'aliens', 'zap', 'hazy', 'code']
```

```
def mystery( L ):
```
 **""" another example – what's returned?**

 **"""**

 **LoL = [ [vwl(w), w] for w in L ]** 

LoL = **[** [ **3** ,**'aliens'**], [ **1** ,**'zap'**], [ **1** ,**'hazy'**], [ **2** ,**'code'**] **]**

Data, *followed!*

 **bestpair = max( LoL )**

bestpair = [ **3** ,**'aliens'**]

**'aliens'**

#### **return bestpair[1]**

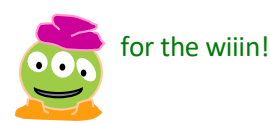

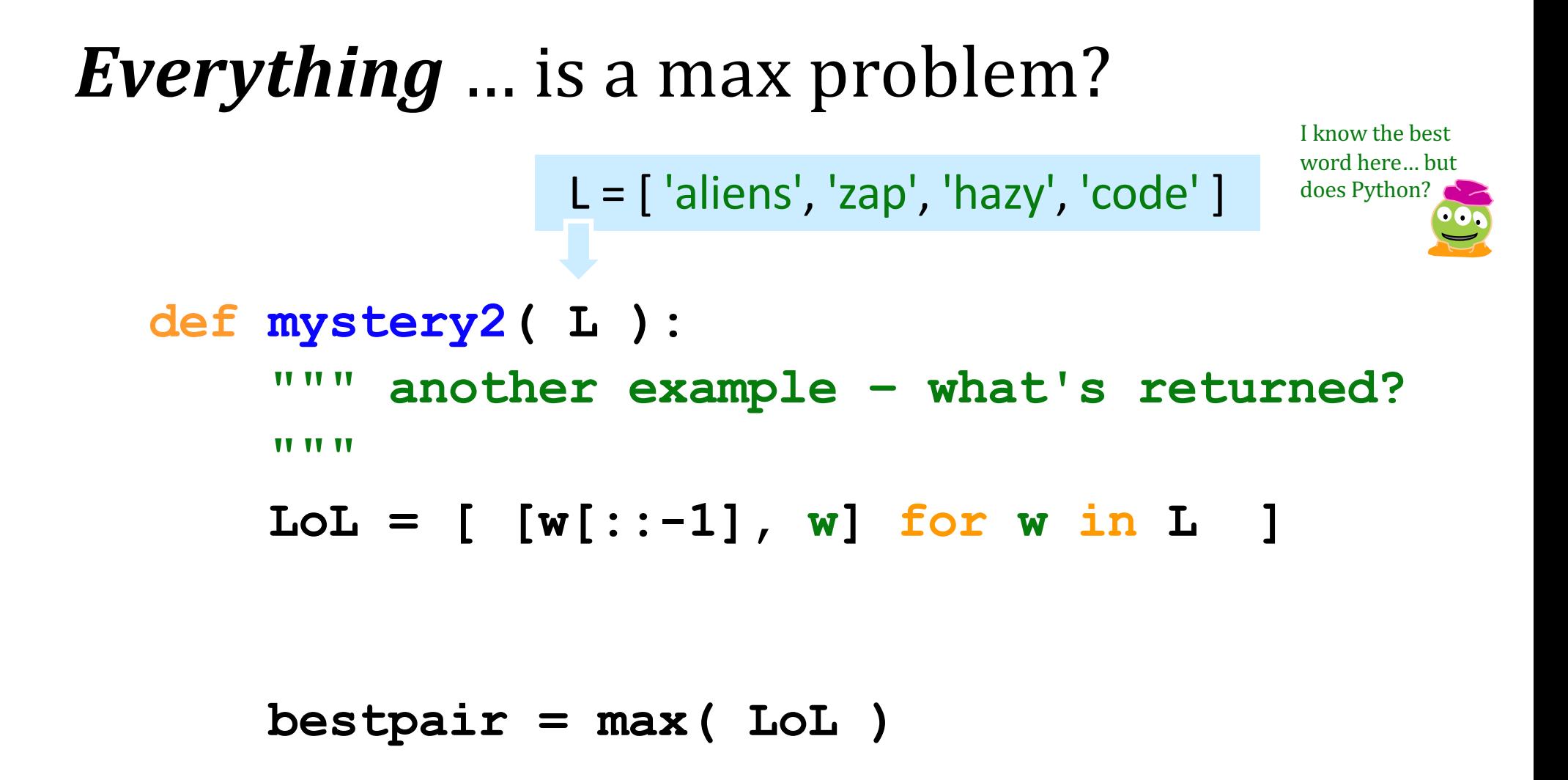

#### **return bestpair[1]**

Let's follow the data ...

#### Everything ... is a max problem? I know the best

$$
L = [ 'aliens', 'zap', 'hazy', 'code']
$$

**def mystery2( L ): """ another example – what's returned? """**

$$
LoL = [ [w[::-1], w] for w in L ]
$$

LoL = **[** [ **'sneila'** ,**'aliens'**], [ **'paz'** ,**'zap'**], [ **'yzah'** ,**'hazy'**], [ **'edoc'** ,**'code'**] **]**

#### **bestpair = max( LoL )**

bestpair =

#### **return bestpair[1]**

... processing ...

word here... but

### **Everything** ... is a max problem?

$$
L = [ 'aliens', 'zap', 'hazy', 'code']
$$
<sup>word here...t</sup>

**def mystery2( L ): """ another example – what's returned? """**

$$
LoL = [ [w[::-1], w] for w in L ]
$$

LoL = **[** [ **'sneila'** ,**'aliens'**], [ **'paz'** ,**'zap'**], [ **'yzah'** ,**'hazy'**], [ **'edoc'** ,**'code'**] **]**

 **bestpair = max( LoL )**

bestpair = [ **'yzah'** ,**'hazy'** ]

 **return bestpair[1] 'hazy'**

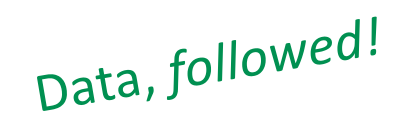

I know the best word here... but

## Other examples...

What is **bestnumb** ? What is mostnumb?

- **>>> bestnumb( [10,20,30,40,50,60,70] ) 40**
- **>>> bestnumb( [100,200,300,400] ) 100**
- **>>> bestnumb( [1,2,3,4,5,6,7,8,7] ) 8**
- **>>> mostnumb( [1,2,3,4,5,6,7,8,7] )**

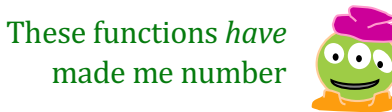

#### *Matching LoLs*

**def maxlen(L): def bestnumb(L): def mostnumb( L ): L = [** 'aliens', 'zap', 'hazy', 'code' **] L = [ 30, 40, 50 ] L = [ 3,4,5,7,6,7 ]**

**(A) LoL = [ [abs(x-42),x] for x in L ]**

**(B) LoL = [ [count(x,L),x] for x in L ]**

**(C) LoL = [ [len(x),x] for x in L ]**

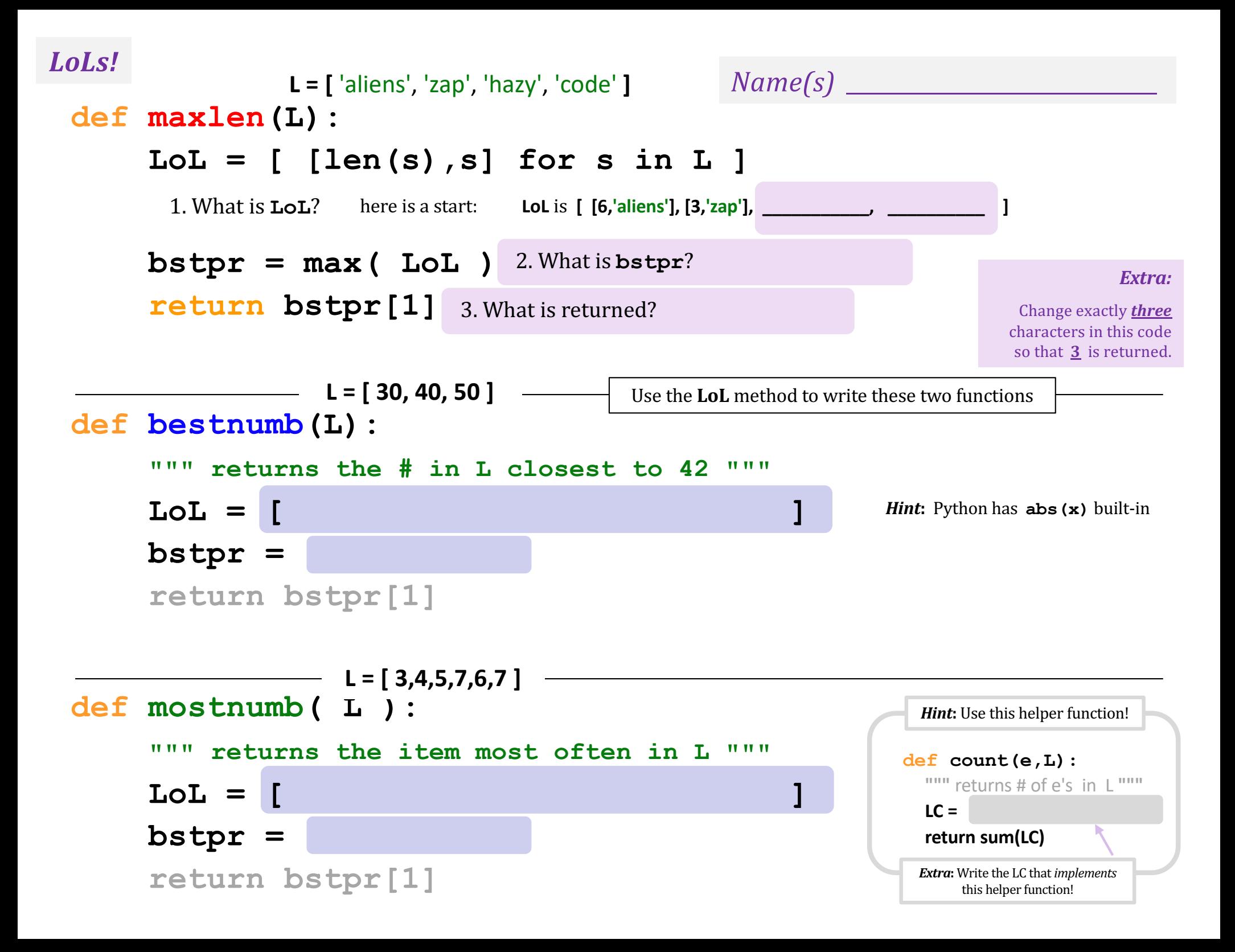

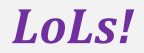

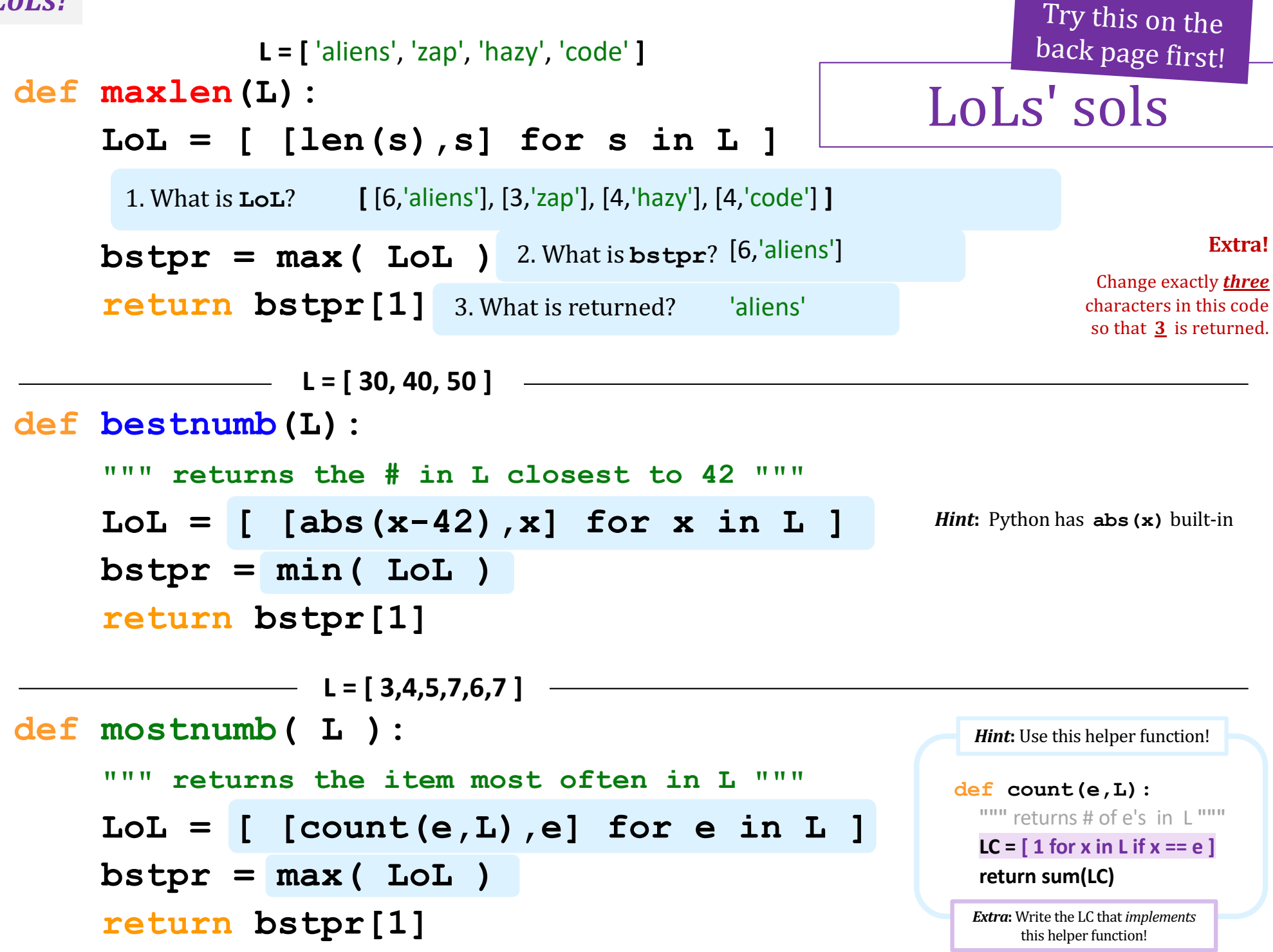

**L = [** 'aliens', 'zap', 'hazy', 'code' **]**

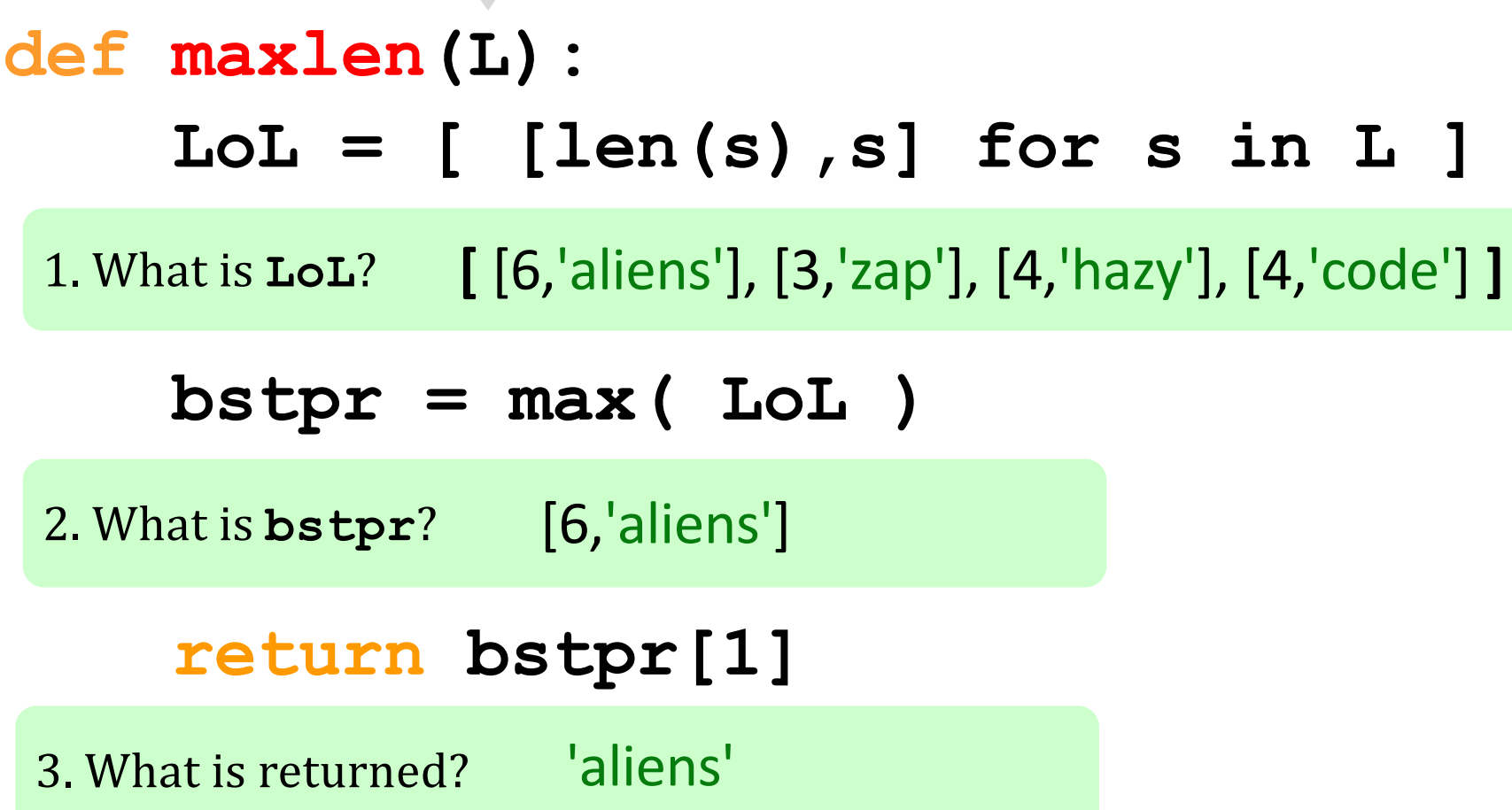

**Extra!** Change exactly *three* characters in this code so that  $\frac{3}{2}$  is returned.

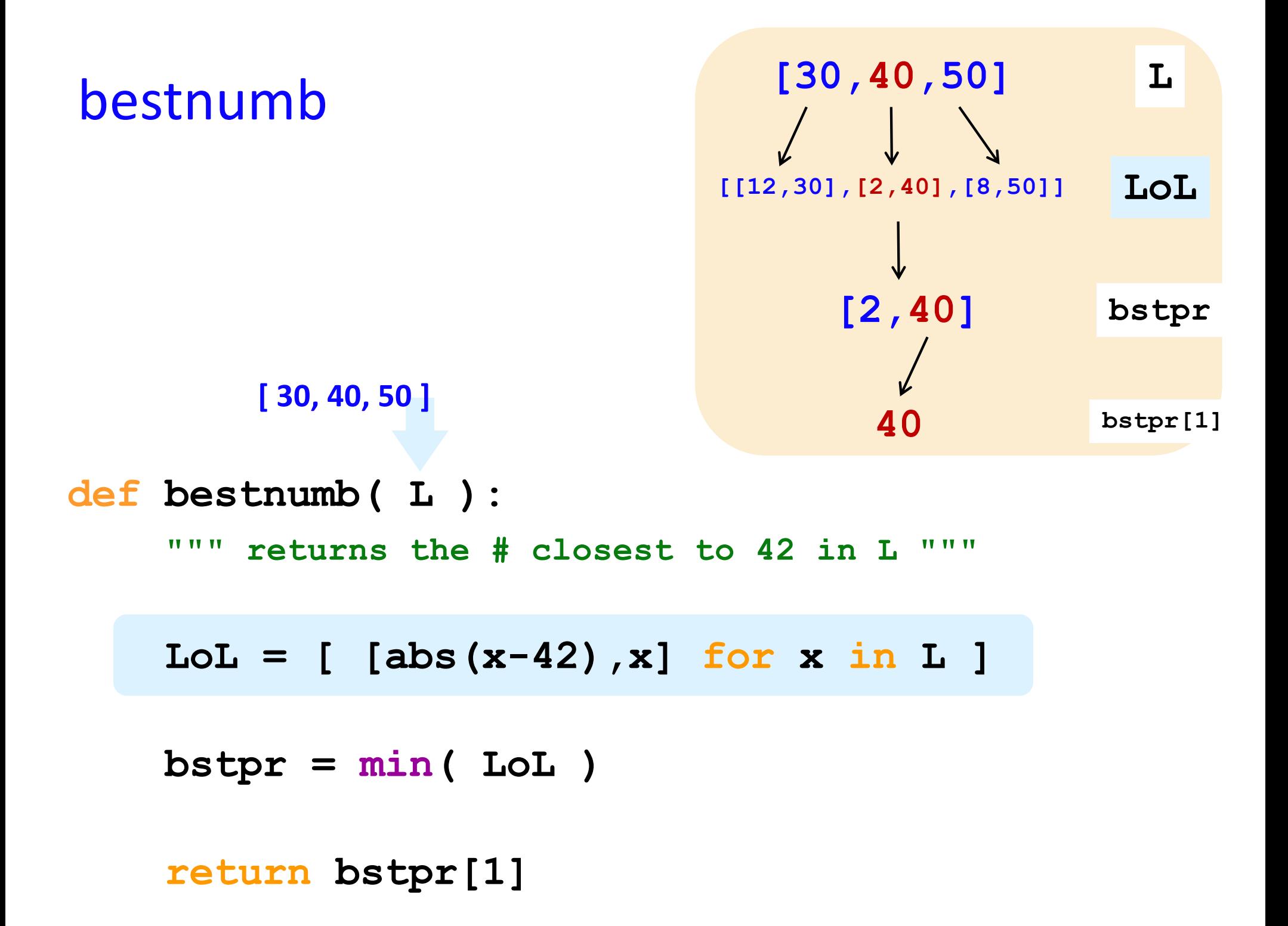

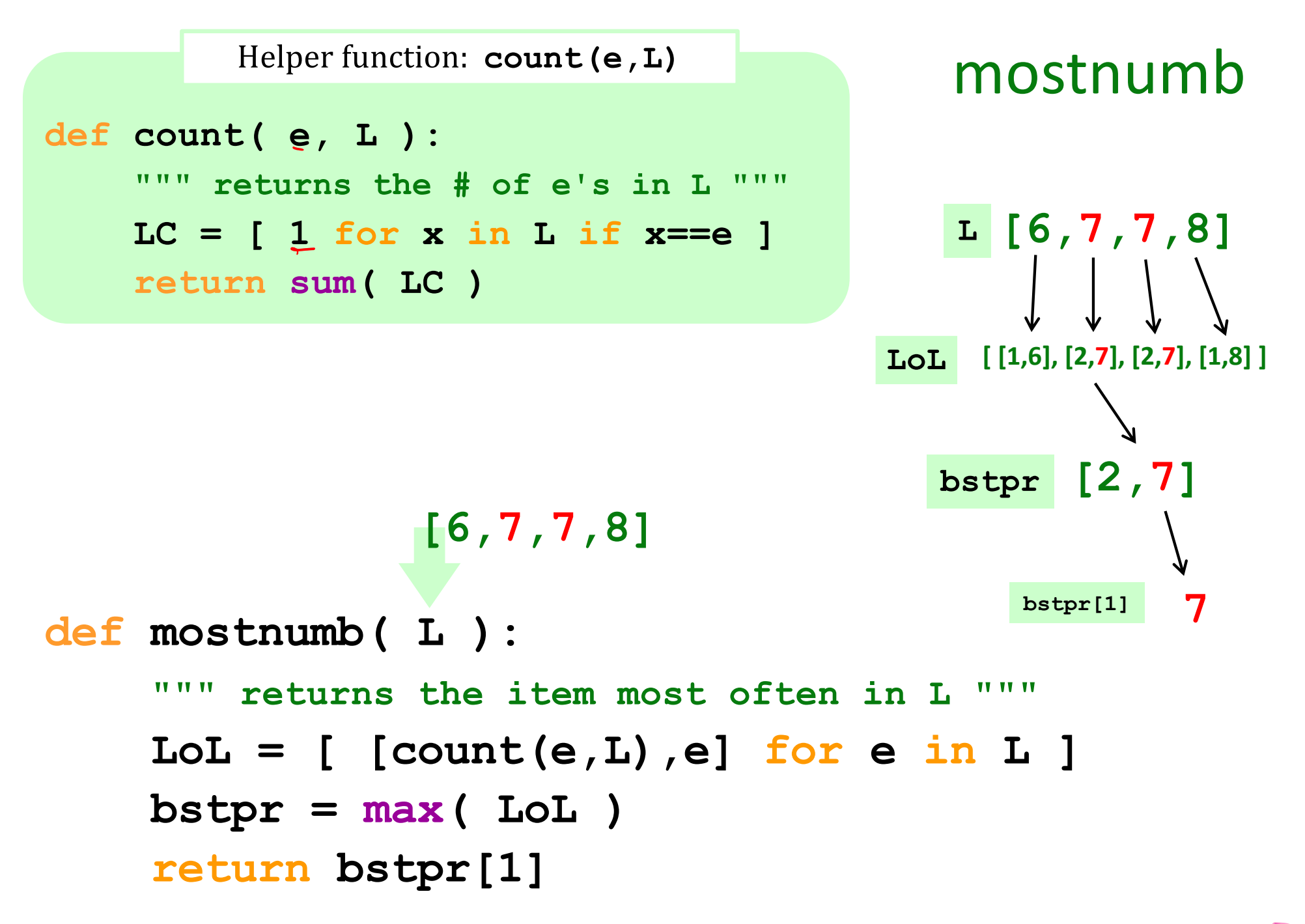

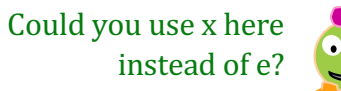

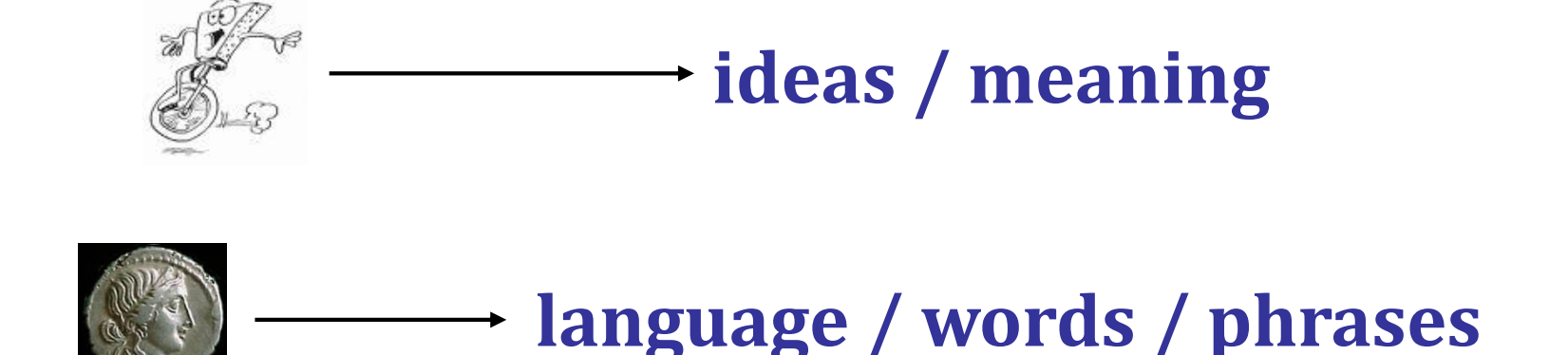

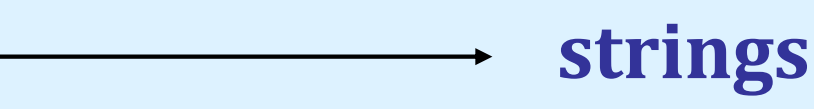

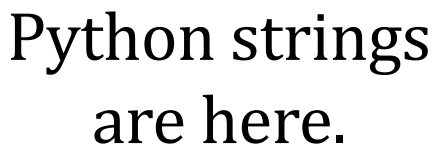

"alphabetic processions"

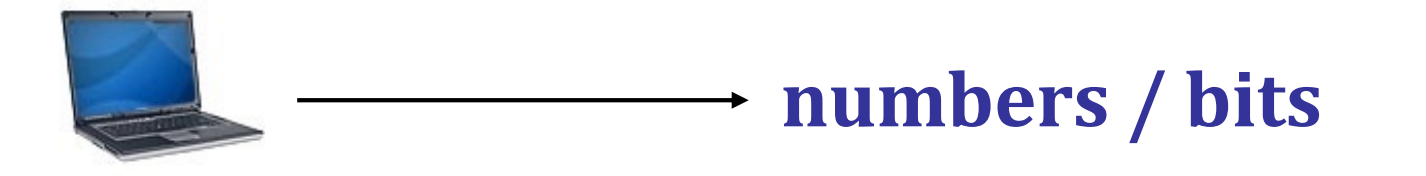

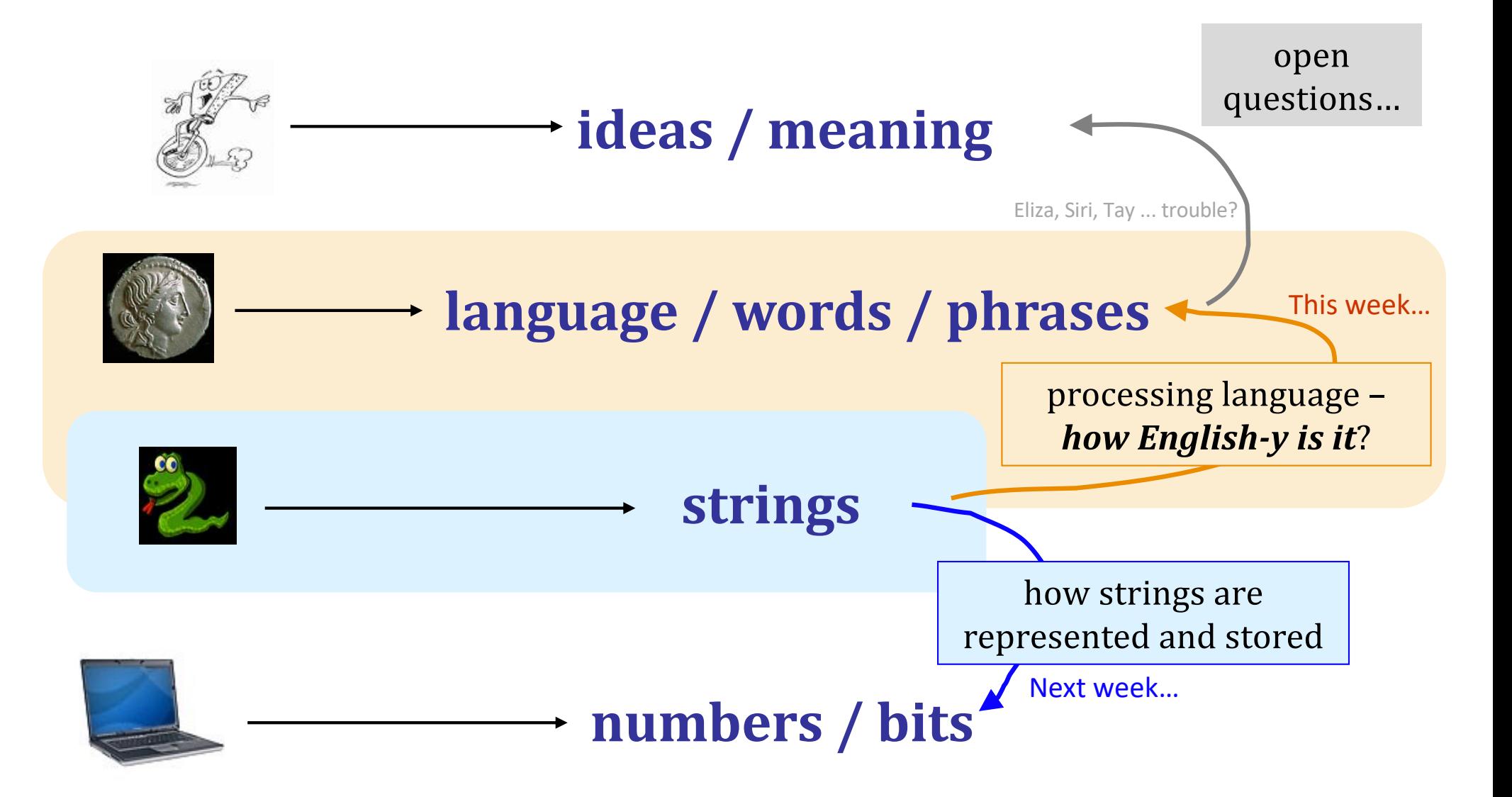

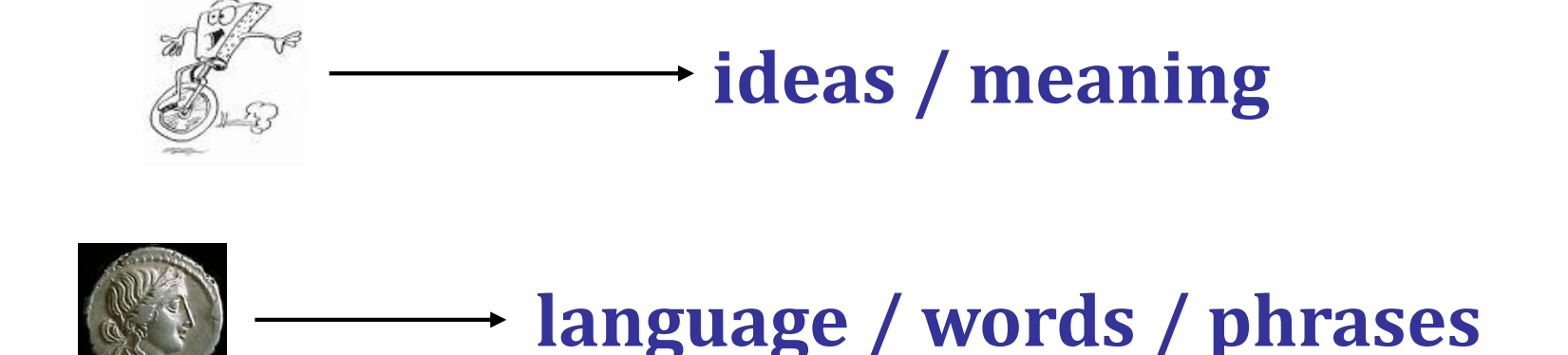

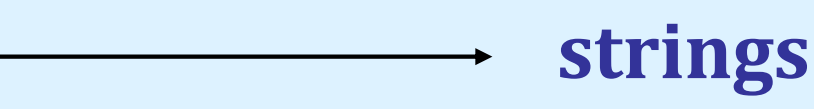

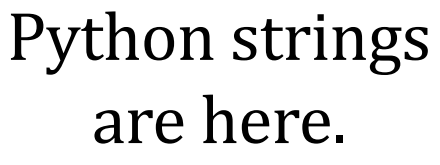

"alphabetic processions"

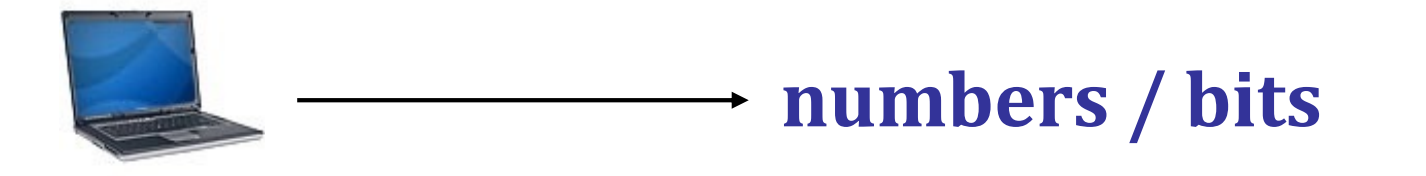

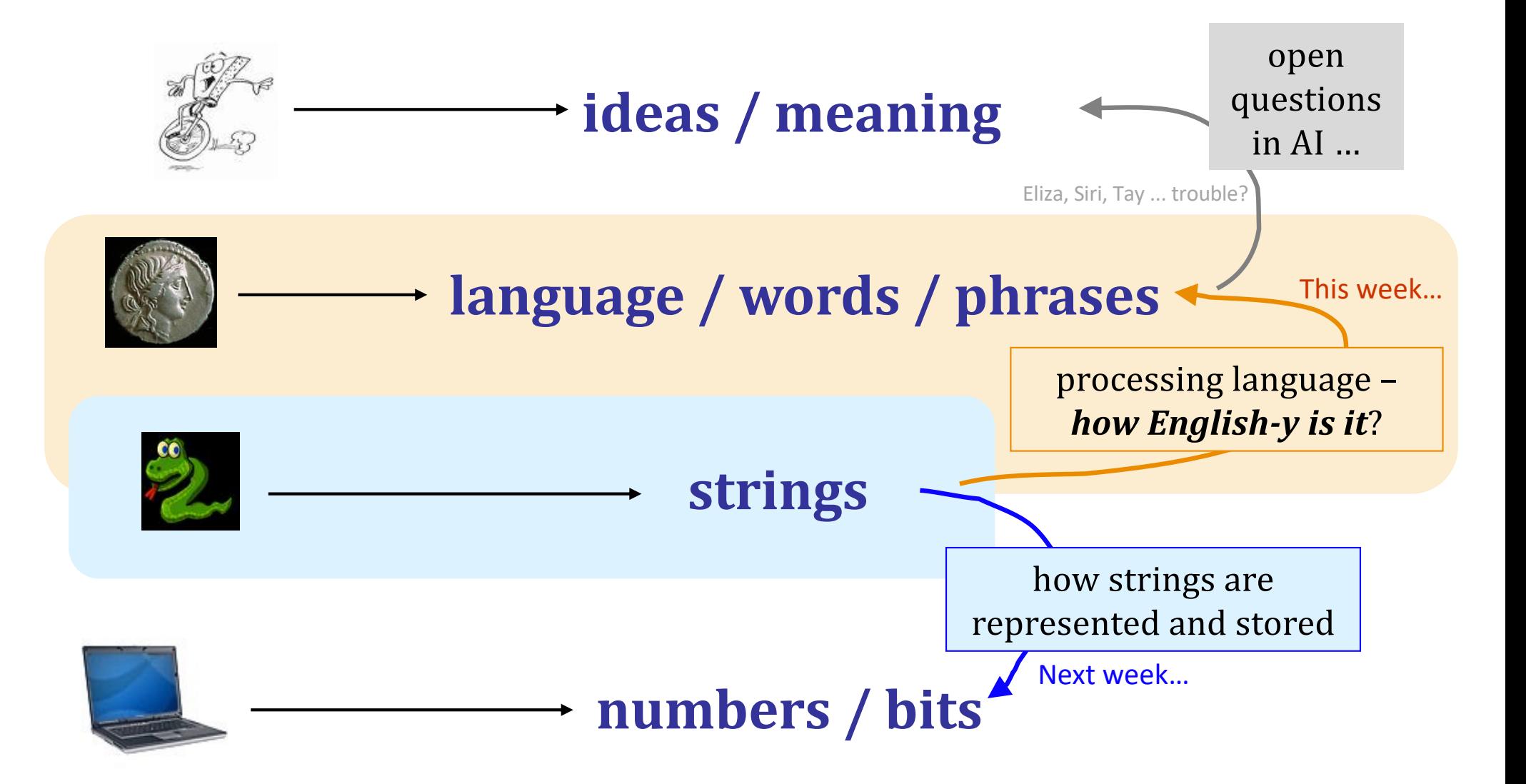

### A Joke…

#### What do you call a factory that makes okay products?

N fngvfsnpgbel.<br>
N fngvfsnpgbel. (hidden<sup>"</sup> via rot<sup>13.</sup>)

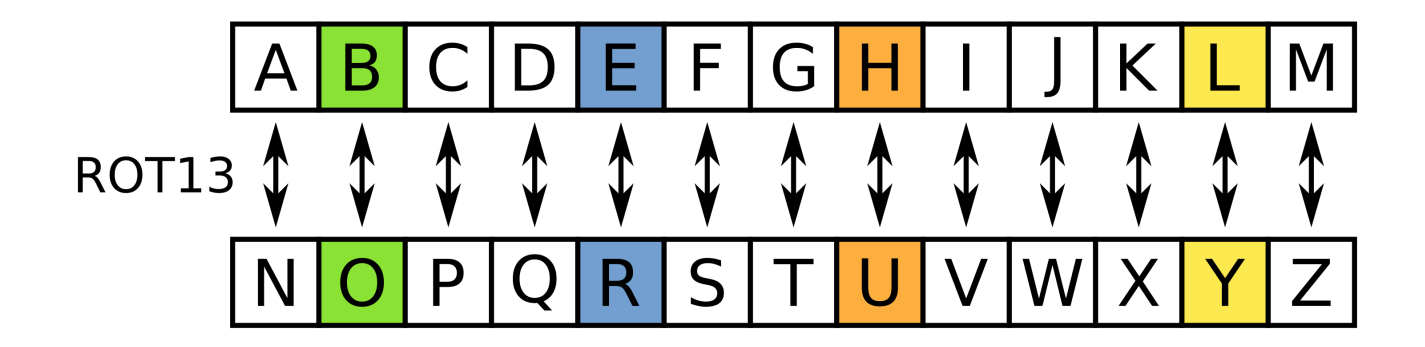

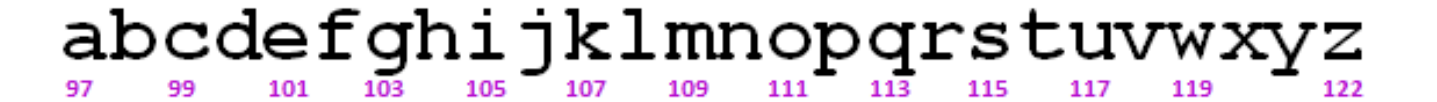

ABCDEFGHIJKLMNOPQRSTUVWXYZ 67 73 77 79 81 71 83

*Rot13*

a useful and illustrative starting point...

**rot13('a') should output 'n' rot13('M') should output 'Z'** adding 13

**rot13('n') should output 'a' rot13('W') should output 'J' wrapping**

rot13(' ') should output ' ' characters **rot13('<') should output '<'**

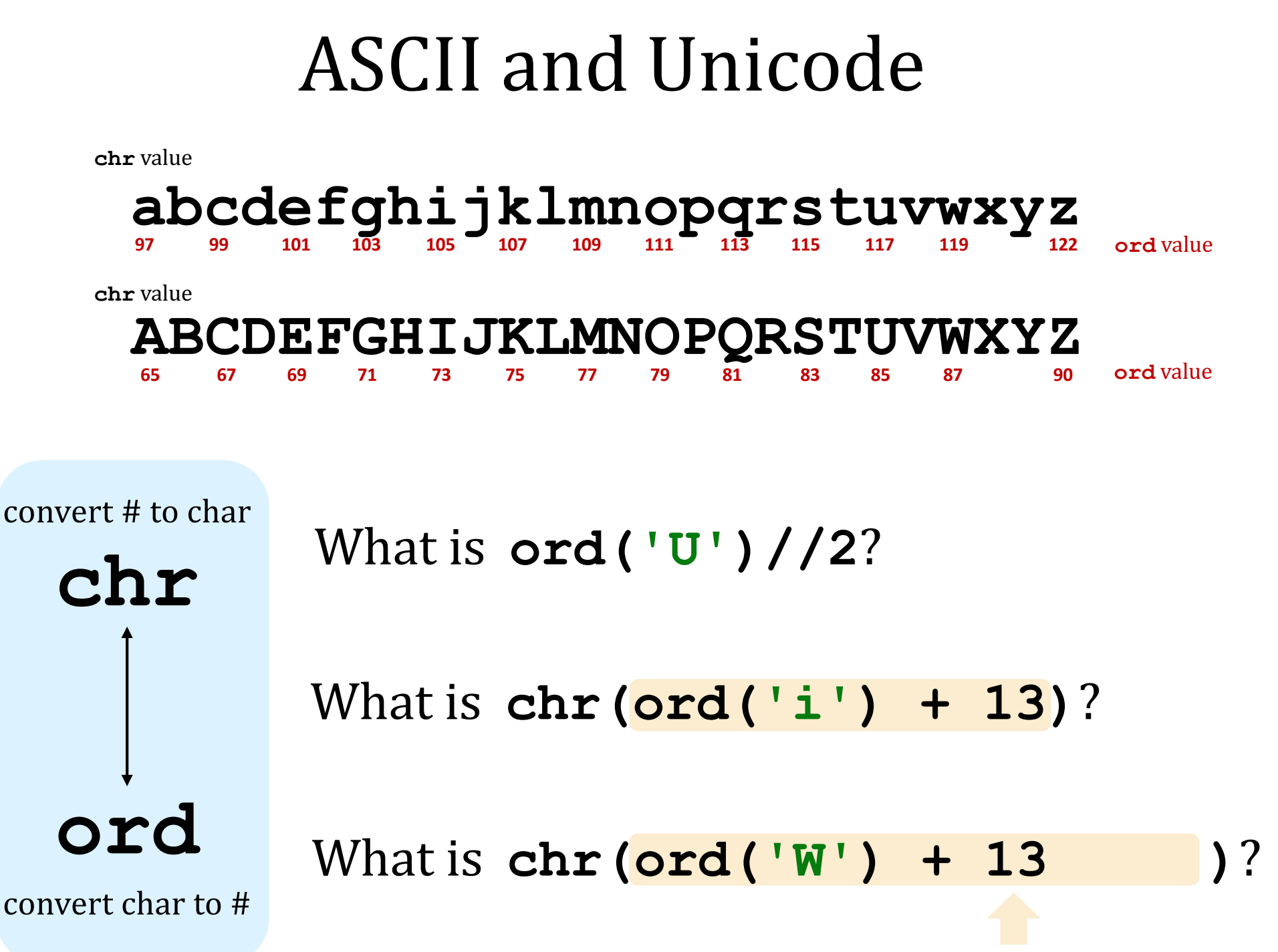

how do we wrap?

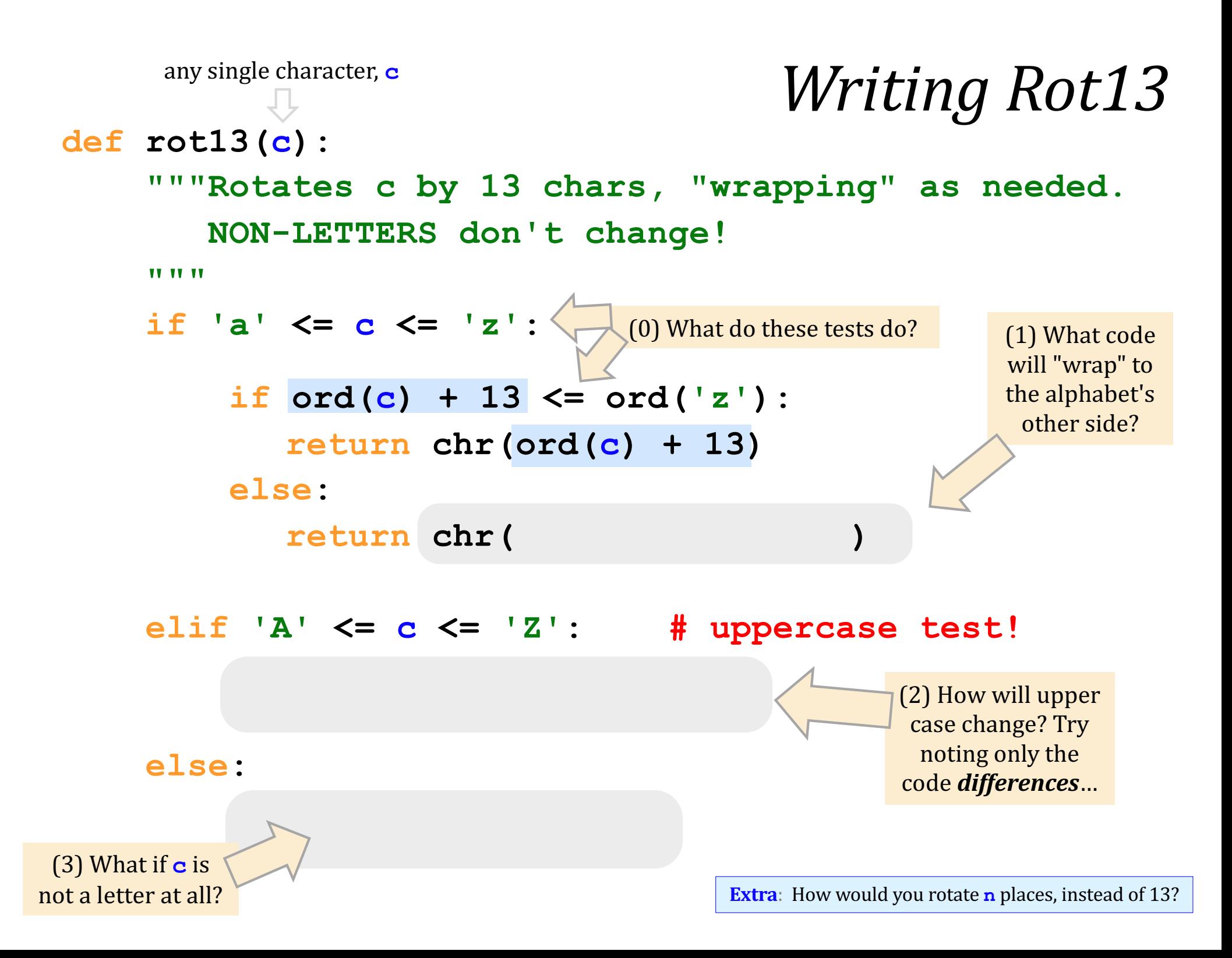

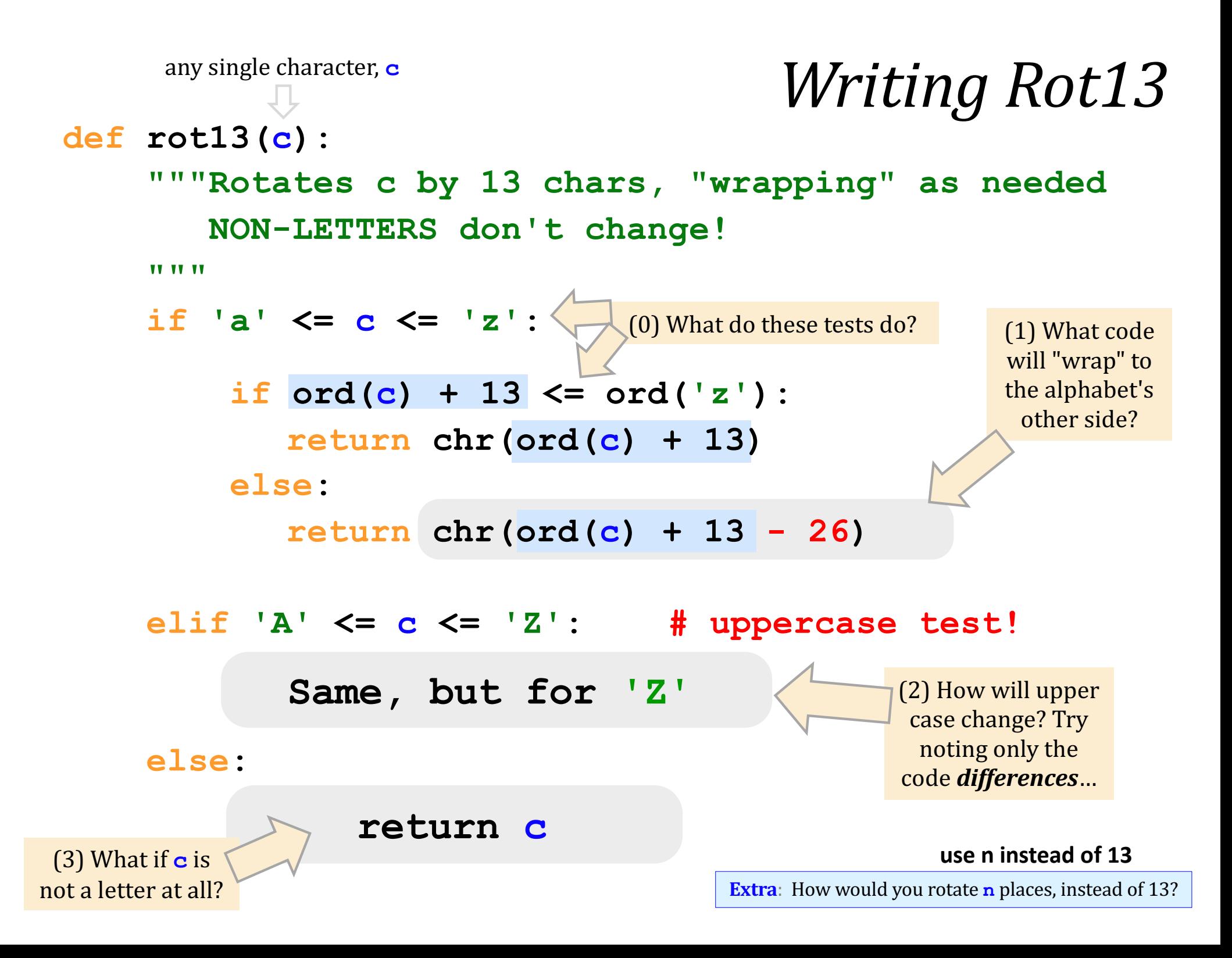

## Look it up!

**Writing Rot13** 

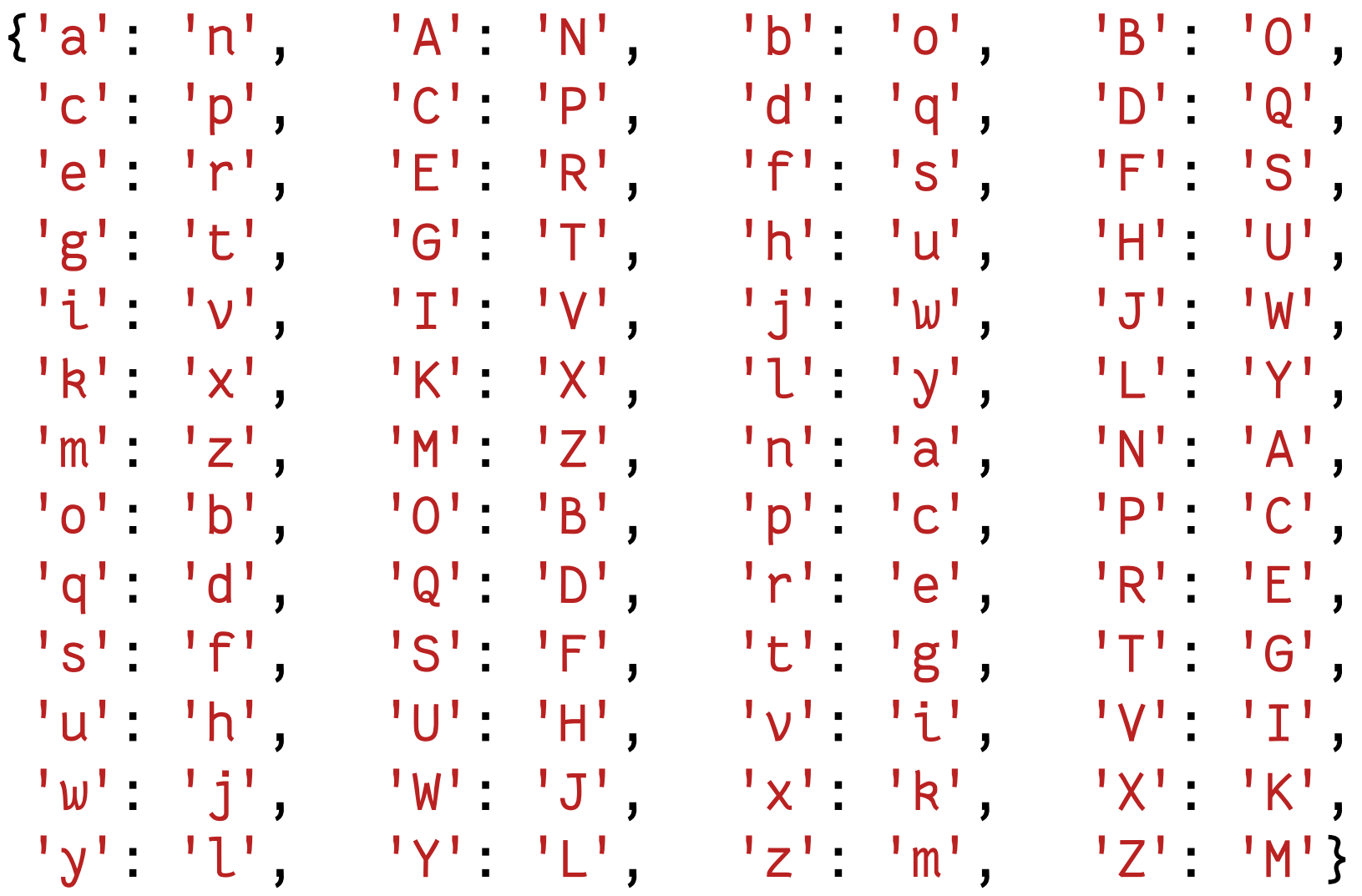

## *Language?* Dictionaries!

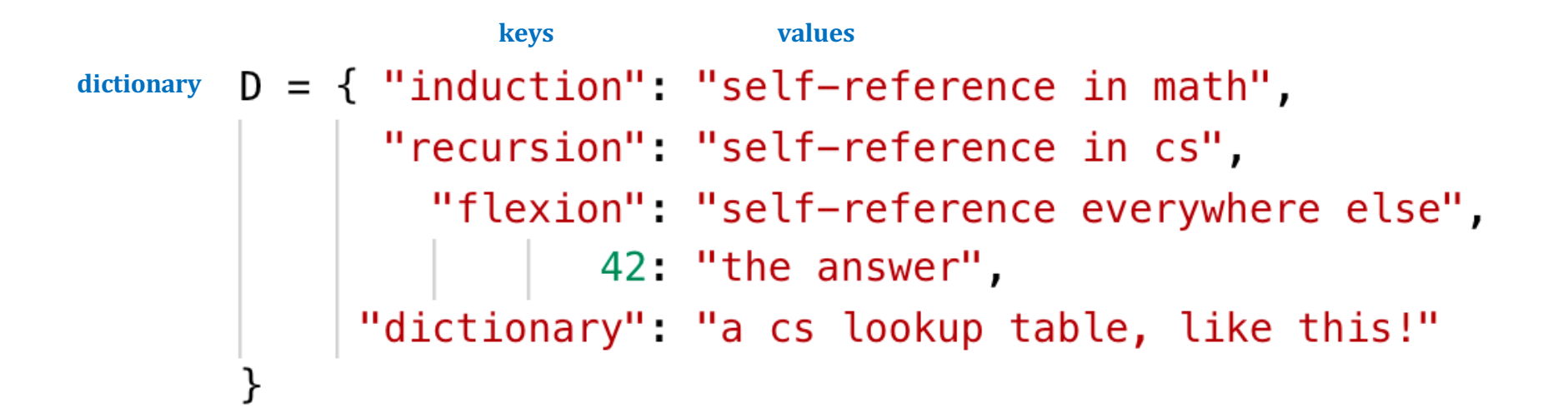

## *Language?* Dictionaries!

**keys values**  $\text{dictionary}$   $D = \{$  "induction": "self-reference in math", "recursion": "self-reference in cs", "flexion": "self-reference everywhere else", 42: "the answer". "dictionary": "a cs lookup table, like this!"  $\}$ 

> D["recursion"] == "self-reference in cs" **key value**

 $D[42] == "the answer"$ **key value**

> Dictionaries are **lookup tables**! Looking up a **key** provides the table's **value**.

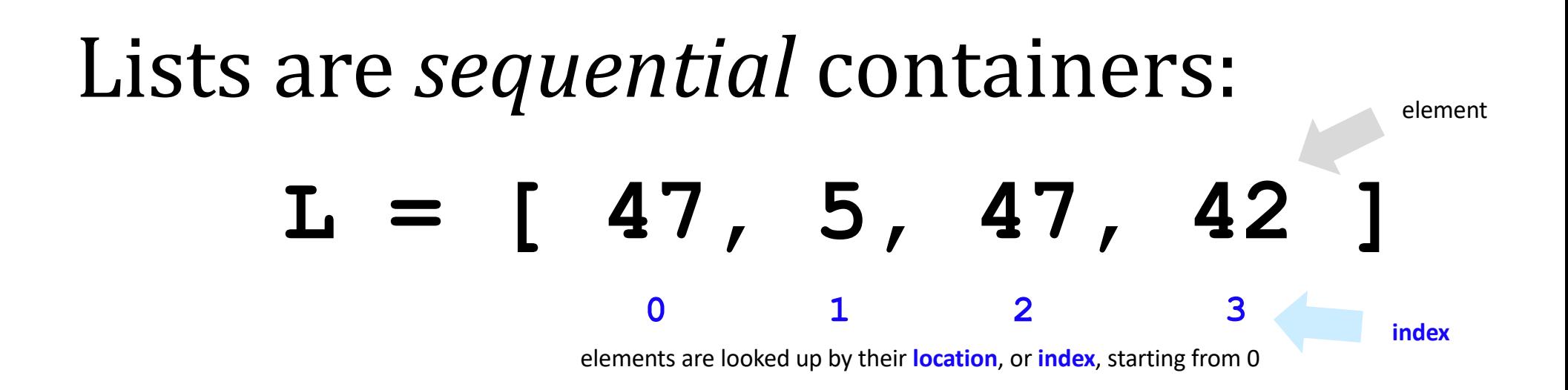

### Dictionaries are *arbitrary* containers:

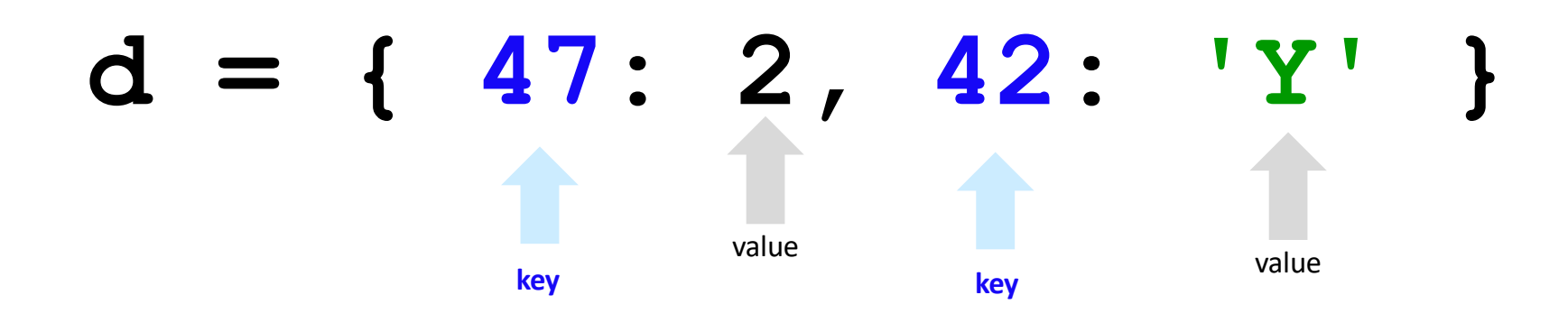

elements (or *values*) are looked up by a **key** starting anywhere you want! **Keys** don't have to be ints!

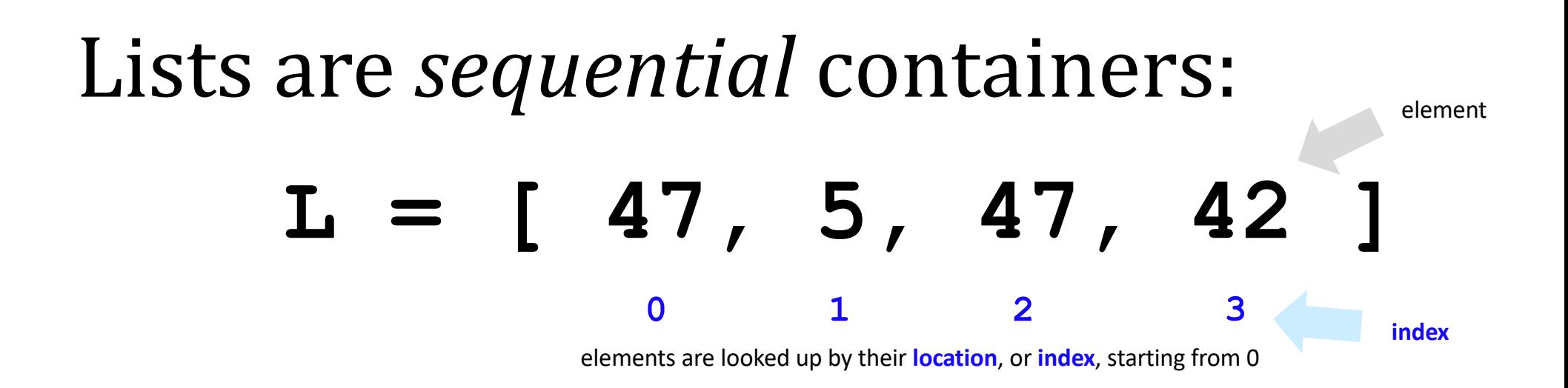

### Dictionaries are *arbitrary* containers:

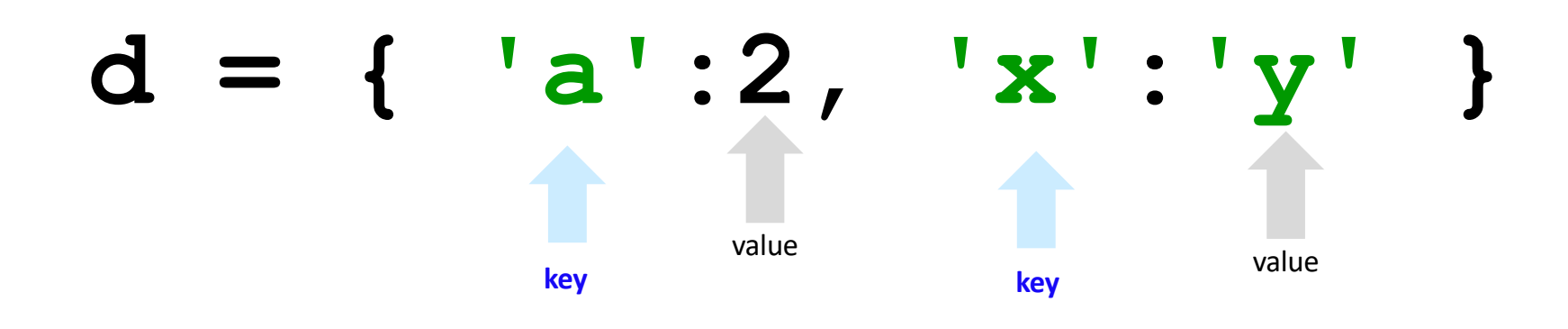

elements (or *values*) are looked up by a **key** starting anywhere you want! **Keys** don't have to be ints!

# Look it up! Writing Rot13

{'a': 'n', 'A': 'N', 'b': 'o', 'B': 'O', 'c': 'p', 'C': 'P', 'd': 'q', 'D': 'Q', 'e': 'r', 'E': 'R', 'f': 's', 'F': 'S', 'g': 't', 'G': 'T', 'h': 'u', 'H': 'U', 'i': 'v', 'I': 'V', 'j': 'w', 'J': 'W', 'k': 'x', 'K': 'X', 'l': 'y', 'L': 'Y', 'm': 'z', 'M': 'Z', 'n': 'a', 'N': 'A', 'o': 'b', 'O': 'B', 'p': 'c', 'P': 'C', 'q': 'd', 'Q': 'D', 'r': 'e', 'R': 'E', 's': 'f', 'S': 'F', 't': 'g', 'T': 'G', 'u': 'h', 'U': 'H', 'v': 'i', 'V': 'I', 'w': 'j', 'W': 'J', 'x': 'k', 'X': 'K', 'y': 'l', 'Y': 'L', 'z': 'm', 'Z': 'M'} rot13dict =

**def** rot13alt( c ):

```
""" rotates c by 13 chars, "wrapping" as needed
   NON-LETTERS DO NOT CHANGE!"""
```

```
if c in rot13dict:
    return rot13dict[c]
```
**else**:

```
return c
```
## Or use modulo! Writing Rot13

```
def rot13mod( c ):
    """ rotates c by 13 chars, "wrapping" as needed
        NON-LETTERS DO NOT CHANGE! 
    """
    lc = c. lower()if 'a' \leq lc \leq 'z':
        index = ord(lc) - ord('a')new index = (index + 13) % 26
        delta = new index - indexreturn chr( ord(c) + delta )
    else:
        return c
```
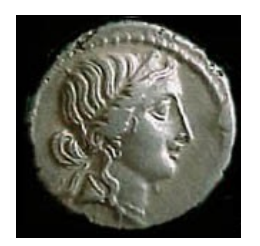

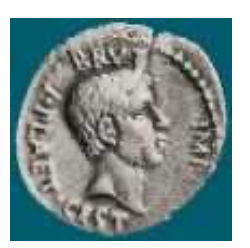

Caesar Brutus

**S1**

**>>> encipher('Bzdrzq bhogdq? H oqdedq Bzdrzq rzkzc.',25) 'Aycqyp agnfcp? G npcdcp Aycqyp qyjyb.'**

**>>> encipher('Bzdrzq bhogdq? H oqdedq Bzdrzq rzkzc.',15) 'Qosgof qwdvsf? W dfstsf Qosgof gozor.'**

**>>> encipher('Bzdrzq bhogdq? H oqdedq Bzdrzq rzkzc.',4) 'Fdhvdu flskhu? L suhihu Fdhvdu vdodg.'**

**>>> encipher('Bzdrzq bhogdq? H oqdedq Bzdrzq rzkzc.',0)**

**>>> encipher('Bzdrzq bhogdq? H oqdedq Bzdrzq rzkzc.',1)**

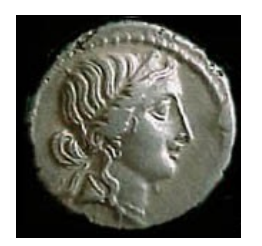

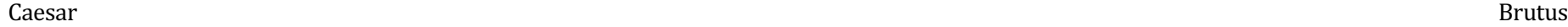

**S1**

**>>> encipher('Bzdrzq bhogdq? H oqdedq Bzdrzq rzkzc.',25) 'Aycqyp agnfcp? G npcdcp Aycqyp qyjyb.'**

**>>> encipher('Bzdrzq bhogdq? H oqdedq Bzdrzq rzkzc.',15) 'Qosgof qwdvsf? W dfstsf Qosgof gozor.'**

**>>> encipher('Bzdrzq bhogdq? H oqdedq Bzdrzq rzkzc.',4) 'Fdhvdu flskhu? L suhihu Fdhvdu vdodg.'**

**>>> encipher('Bzdrzq bhogdq? H oqdedq Bzdrzq rzkzc.',0)** 'Bzdrzq bhogdq? H oqdedq Bzdrzq rzkzc.'

**>>> encipher('Bzdrzq bhogdq? H oqdedq Bzdrzq rzkzc.',1) 'Caesar cipher? I prefer Caesar salad.'**

### Caesar Cipher: **encipher** + **decipher**

**encipher(s,N)**

returns the string **s** with each *alphabetic* character shifted/wrapped by **N** places in the alphabet

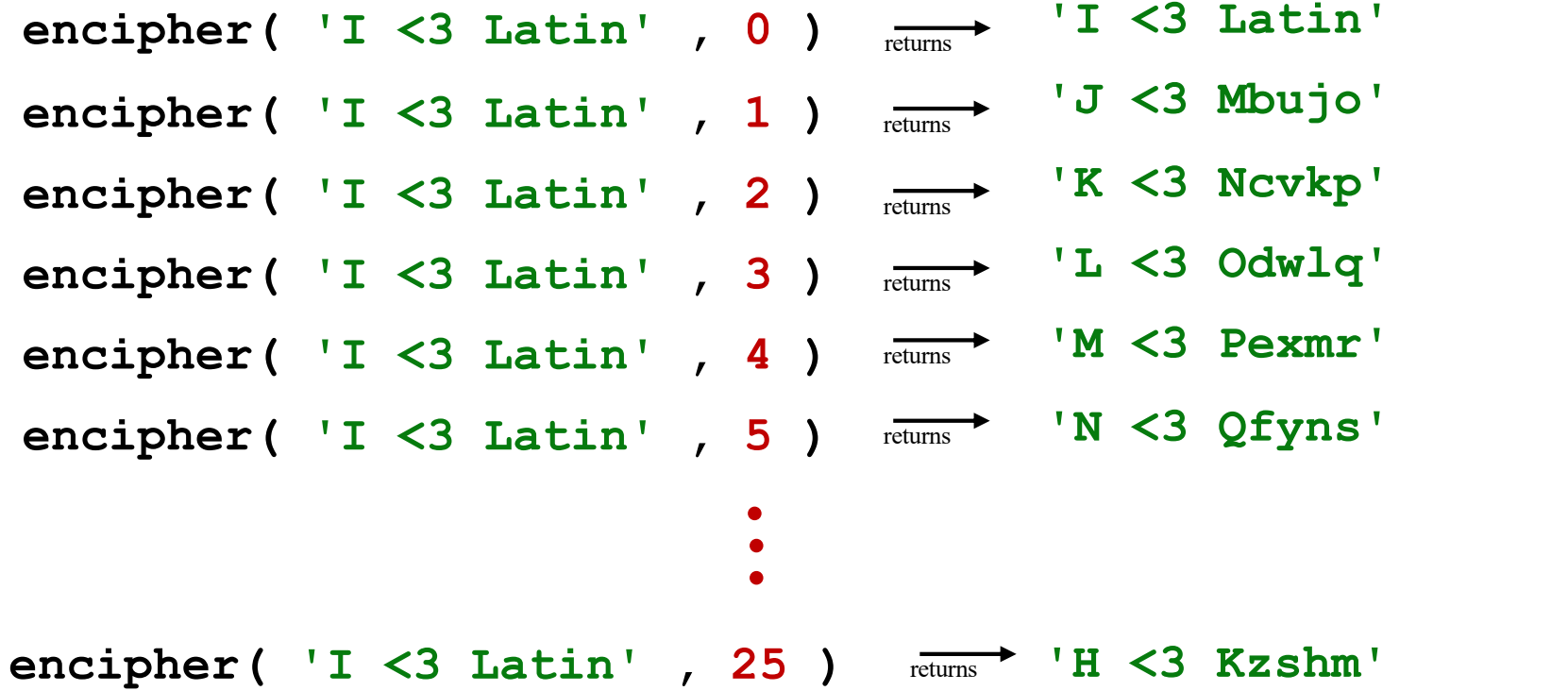

**CA**

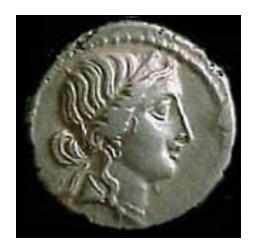

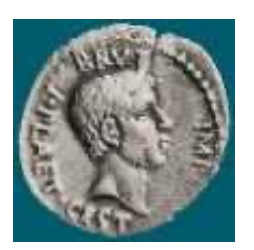

Caesar Brutus

**S1**

**>>> encipher('Bzdrzq bhogdq? H oqdedq Bzdrzq rzkzc.',25) 'Aycqyp agnfcp? G npcdcp Aycqyp qyjyb.'**

**>>> encipher('Bzdrzq bhogdq? H oqdedq Bzdrzq rzkzc.',15) 'Qosgof qwdvsf? W dfstsf Qosgof gozor.'**

**>>> encipher('Bzdrzq bhogdq? H oqdedq Bzdrzq rzkzc.',4) 'Fdhvdu flskhu? L suhihu Fdhvdu vdodg.'**

**>>> encipher('Bzdrzq bhogdq? H oqdedq Bzdrzq rzkzc.',0)** 'Bzdrzq bhogdq? H oqdedq Bzdrzq rzkzc.'

>>> encipher('Bzdrzq bhogdq? H 'Caesar cipher? I prefer Caesai

But there are a LOT more than a single characters here -

and a lot more than one "shift" through the alphabet!

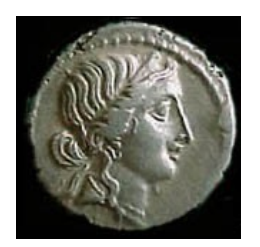

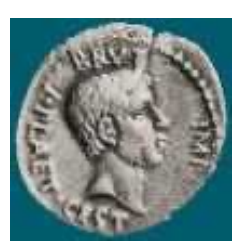

Caesar Brutus

**S1**

**>>> encipher('Bzdrzq bhogdq? H oqdedq Bzdrzq rzkzc.',25) 'Aycqyp agnfcp? G npcdcp Aycqyp qyjyb.'**

**>>> encipher('Bzdrzq bhogdq? H oqdedq Bzdrzq rzkzc.',15) 'Qosgof qwdvsf? W dfstsf Qosgof gozor.'**

**>>> encipher('Bzdrzq bhogdq? H oqdedq Bzdrzq rzkzc.',4) 'Fdhvdu flskhu? L suhihu Fdhvdu vdodg.'**

**>>> encipher('Bzdrzq bhogdq? H oqdedq Bzdrzq rzkzc.',1)** 'Caesar cipher? I prefer Caesar salad.'<br> **But encipher** is only

**half** of the challenge...

**>>> encipher('Hu lkbjhapvu pz doha ylthpuz hmaly dl mvynla '\ 'lclyfaopun dl ohcl slhyulk.',19) 'An education is what remains after we forget everything we** 

**have learned.'**

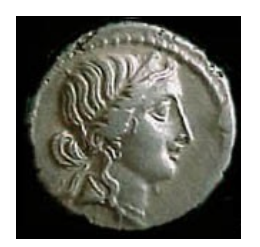

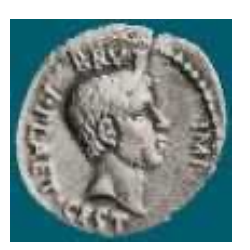

Caesar Brutus

**S1**

**>>> encipher('Bzdrzq bhogdq? H oqdedq Bzdrzq rzkzc.',25) 'Aycqyp agnfcp? G npcdcp Aycqyp qyjyb.'**

**>>> encipher('Bzdrzq bhogdq? H oqdedq Bzdrzq rzkzc.',15) 'Qosgof qwdvsf? W dfstsf Qosgof gozor.'**

**>>> encipher('Bzdrzq bhogdq? H oqdedq Bzdrzq rzkzc.',4) 'Fdhvdu flskhu? L suhihu Fdhvdu vdodg.'**

**>>> encipher('Bzdrzq bhogdq? H oqdedq Bzdrzq rzkzc.',1)** 'Caesar cipher? I prefer Caesar salad.'<br> **But encipher** is only

**half** of the challenge...

**>>> decipher('Hu lkbjhapvu pz doha ylthpuz hmaly dl mvynla '\ 'lclyfaopun dl ohcl slhyulk.') 'An education is what remains after we forget everything we** 

**have learned.'**

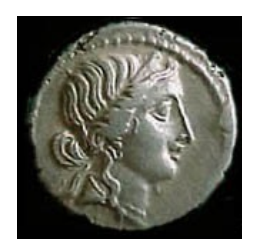

## Caesar Cipher: **decipher**

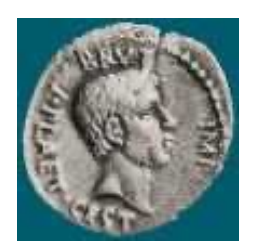

Caesar Brutus

**S1**

**S2**

**LAT**

**How!?**

**>>> decipher('Bzdrzq bhogdq? H oqdedq Bzdrzq rzkzc.') 'Caesar cipher? I prefer Caesar salad.'**

**>>> decipher('Hu lkbjhapvu pz doha ylthpuz hmaly dl mvynla '\ 'lclyfaopun dl ohcl slhyulk.') 'An education is what remains after we forget everything we have learned.'**

**>>> decipher('Uifz xpsl ju pvu xjui b qfodjm!') PL**

**>>> decipher('gv vw dtwvg')** 

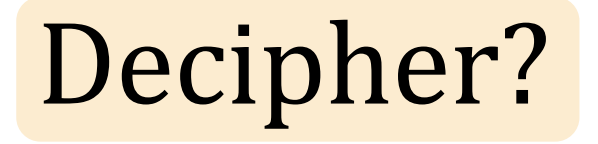

## Strategies?

*Algorithms?*

## Decipher?

*All possible* **decipherings**

## Strategies?

*Algorithms?*

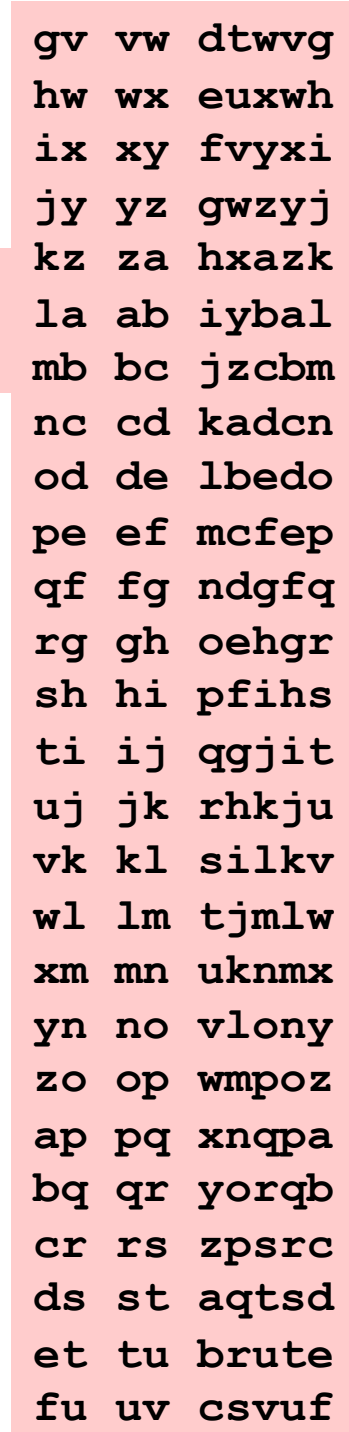

## Decipher?

**All possible decipherings**

## Strategies?

## *Algorithms?*

decPR(LAT) decPR2(LAT) decPR3(LAT)

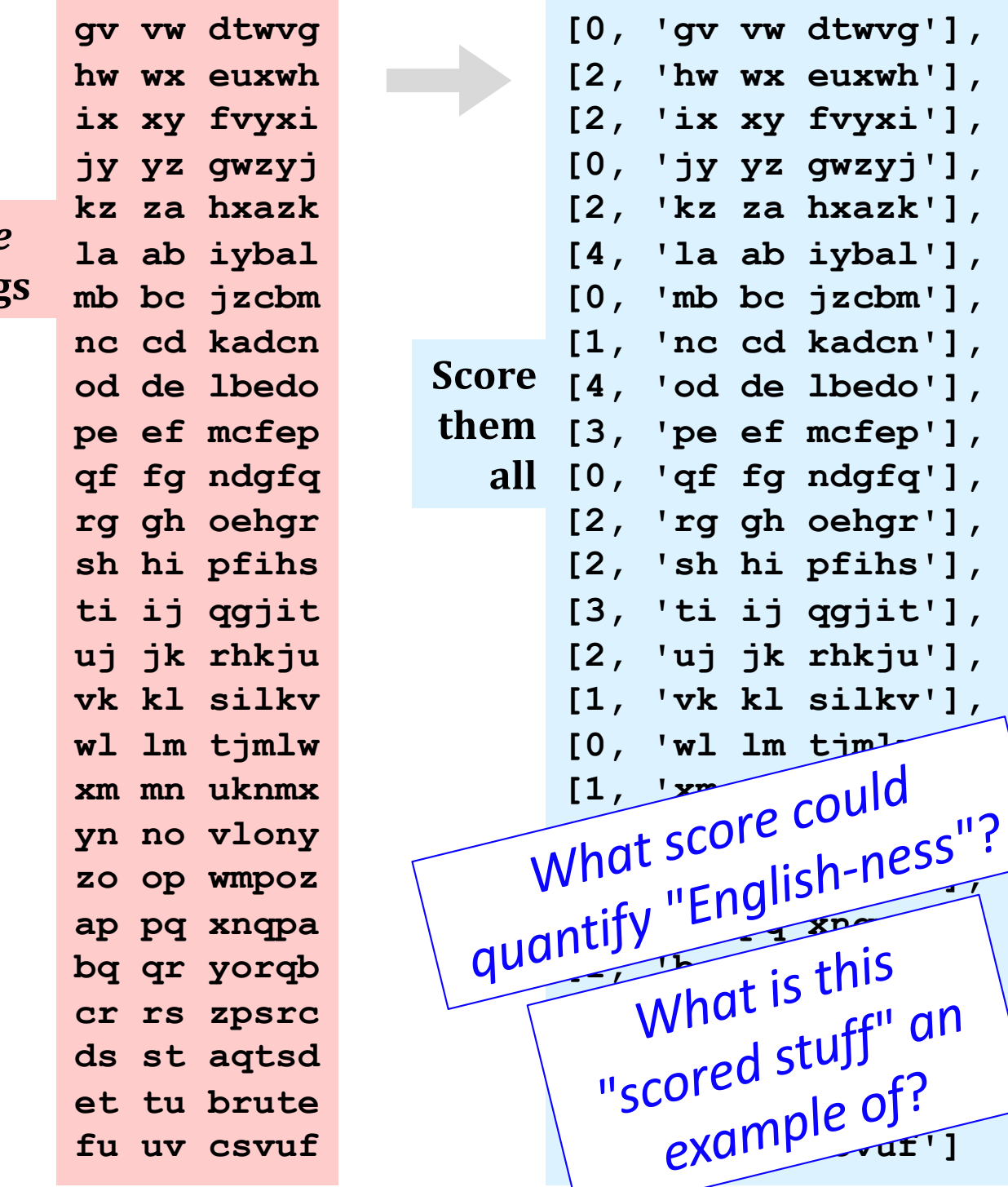

## Measuring *Englishness*

#### **Very English-y**

higher scores

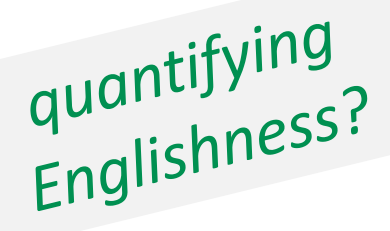

lower scores

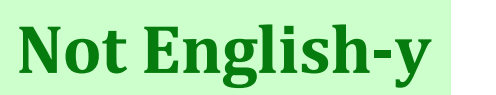

"Call me Ishmael." "Attack at dawn!"

"rainbow, table, candle"

"Yow! Legally-imposed CULTURE-reduction is CABBAGE-BRAINED!"

"quadruplicity drinks procrastination"

"Hold the newsreader's nose squarely, waiter, or friendly milk will countermand my trousers."

"the gostak distims the doshes"

"hension, framble, bardle"

"jufict, stofwus, lictpub"

"itehbs, rsnevtr, khbsota"

"epadxo, nojarpn, gdxokpw"

"h o q dedqBzdrzqrzkzc" All of these sound

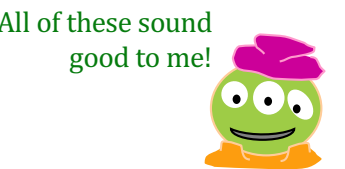

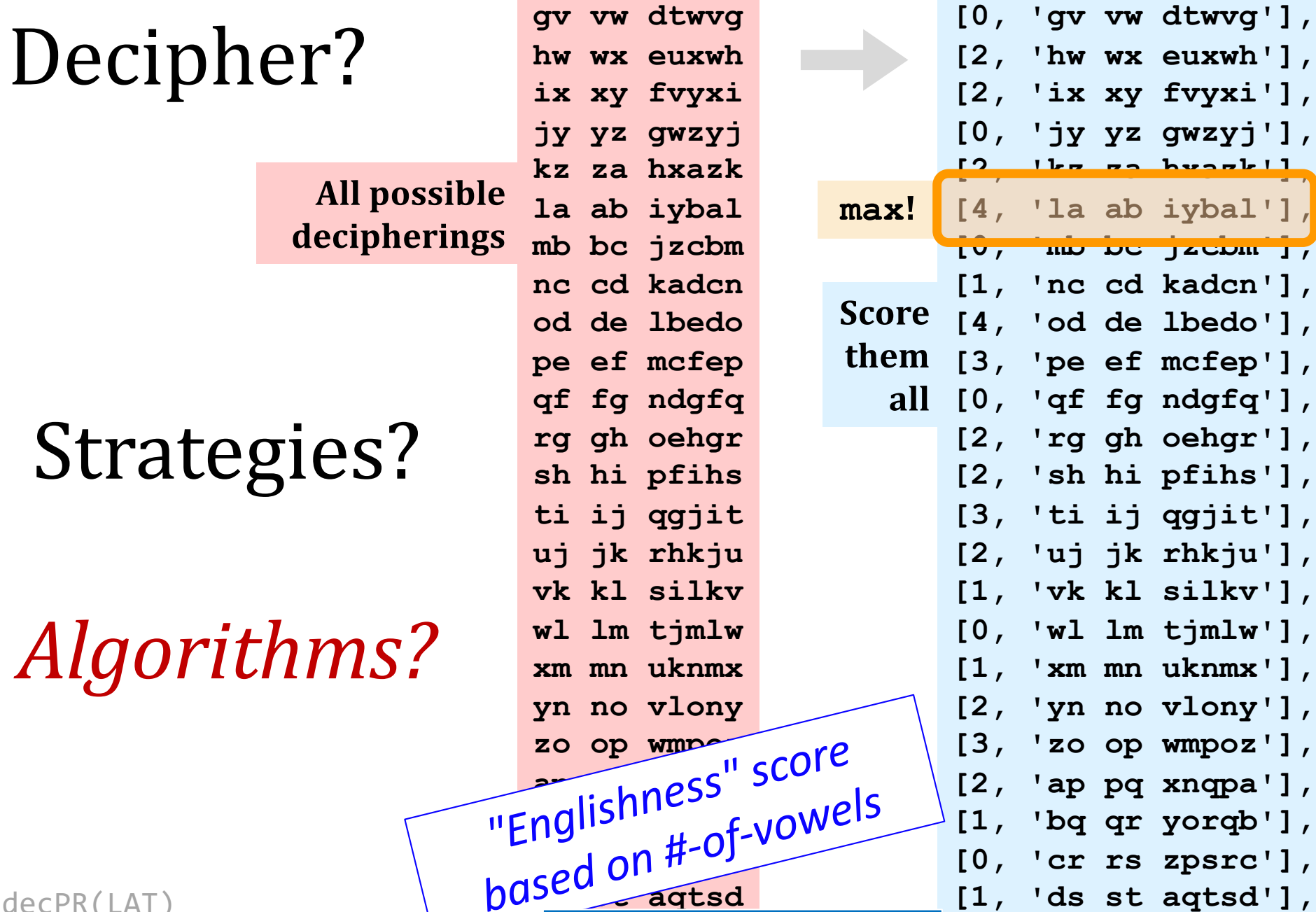

**t** *this is a LoL!* 

**[0, 'cr rs zpsrc'],** 

**[4, 'et tu brute'],** 

**[3, 'fu uv csvuf']**

**fu uv csvuf**

decPR(LAT) decPR2(LAT) decPR3(LAT)

## Decipher?

**All pos** deciphe

## Strategies?

*Algorithms?*

decPR(LAT) decPR2(LAT) decPR3(LAT)

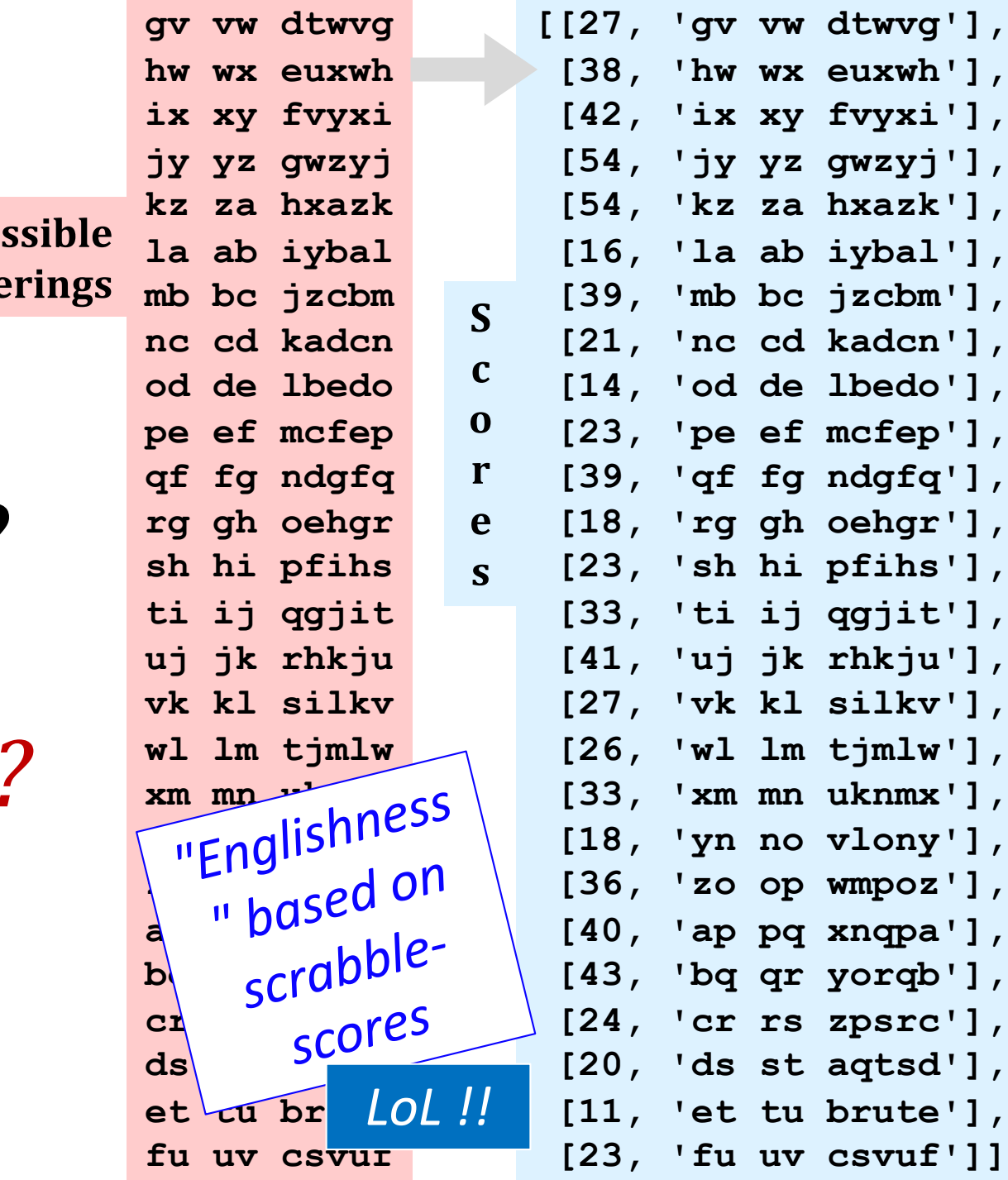

## Today's lab: *speaking of data...*

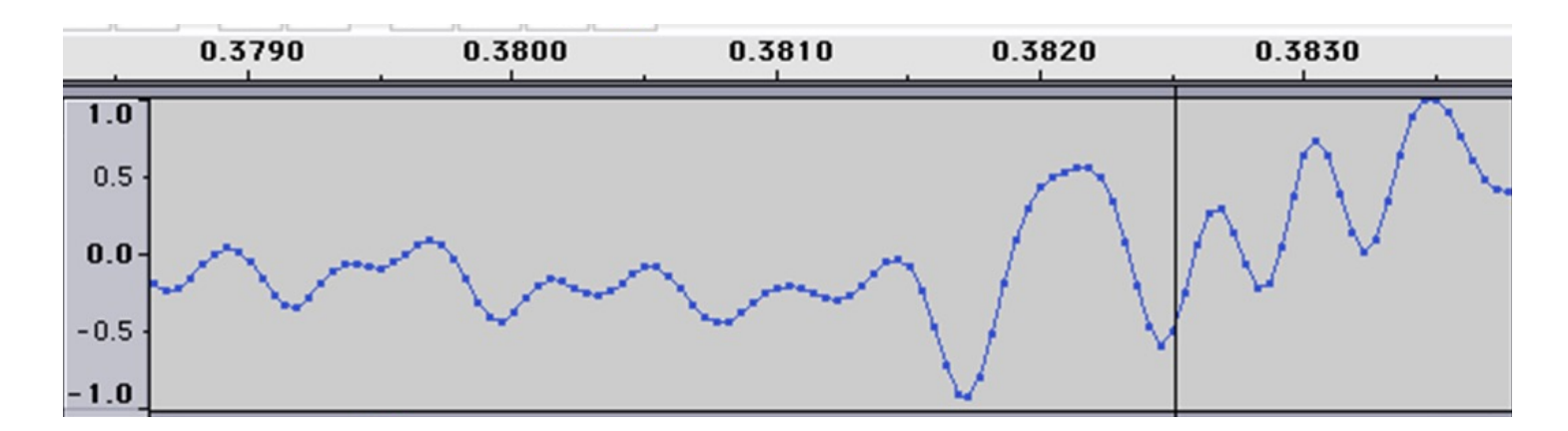

Any guesses as to what *kind* of data this is?

I find your lack of faith in this data disturbing.

## Today's lab: speaking of data...

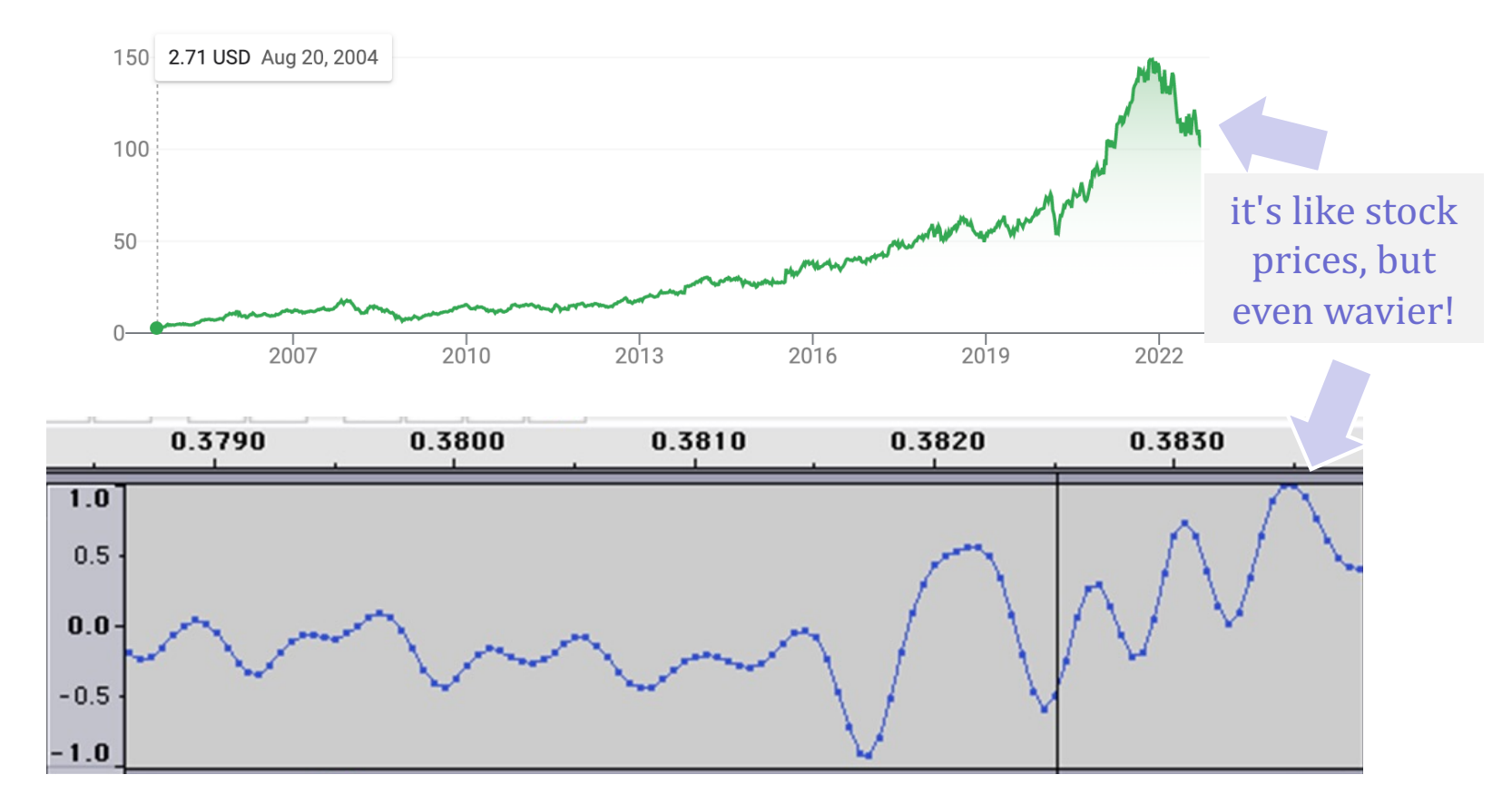

Any guesses as to what *kind* of data this is?

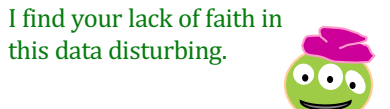

## Today's lab: sound data!

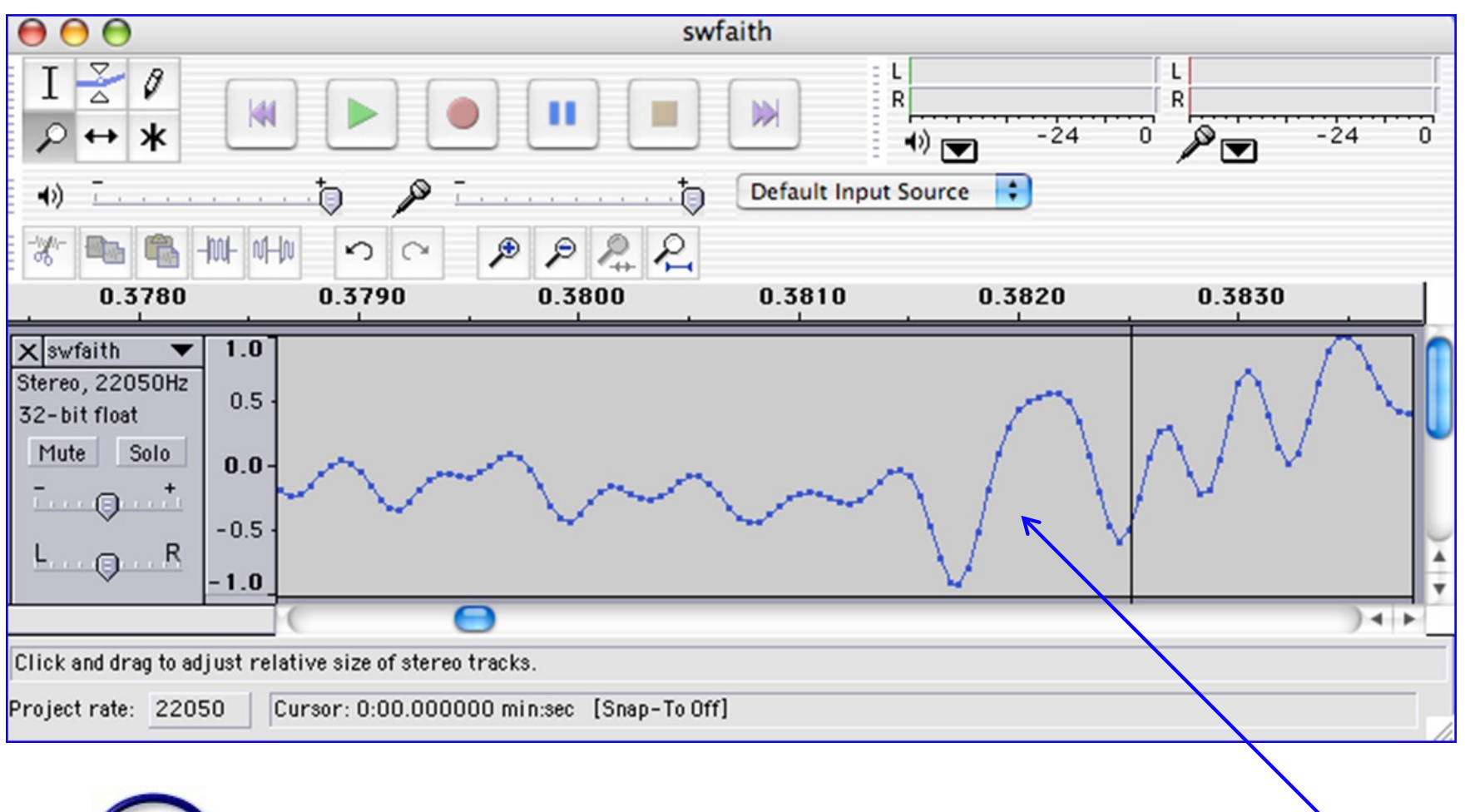

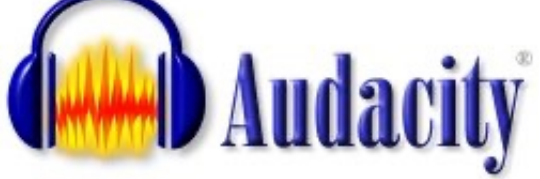

*what are the vertical and horizontal axes here?*

## $Lab3 \sim Sound$

in **.wav** files

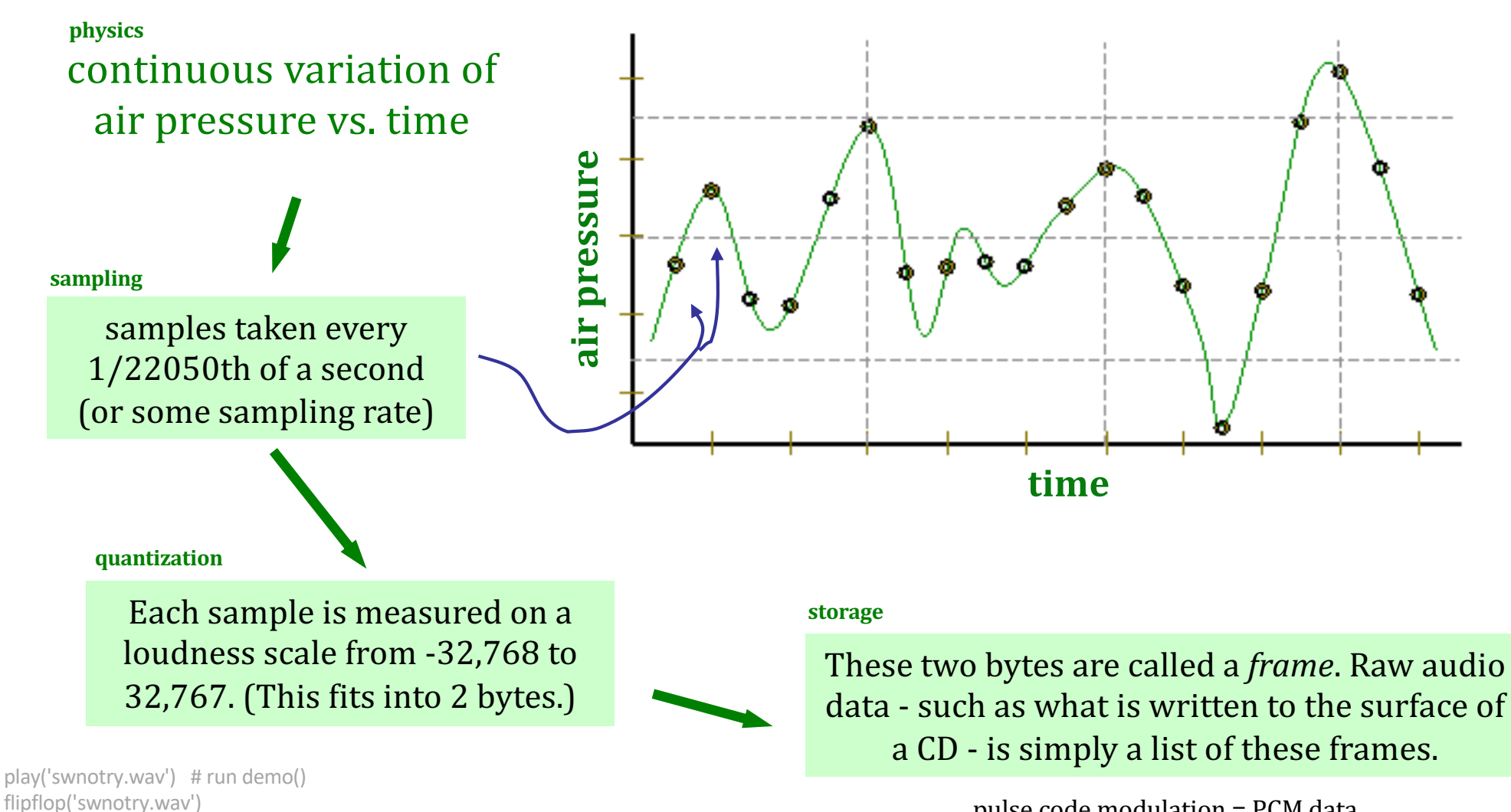

play('swfaith.wav')

reverse('swfaith.wav') play('spam.wav') reverse('spam.wav')

changeSpeed( 'swfaith.wav', 44100 )

pulse code modulation = PCM data

*some examples...* 

```
Perhaps	a	major-key	challenge?!
```
## Lab 3's *key challenge...*

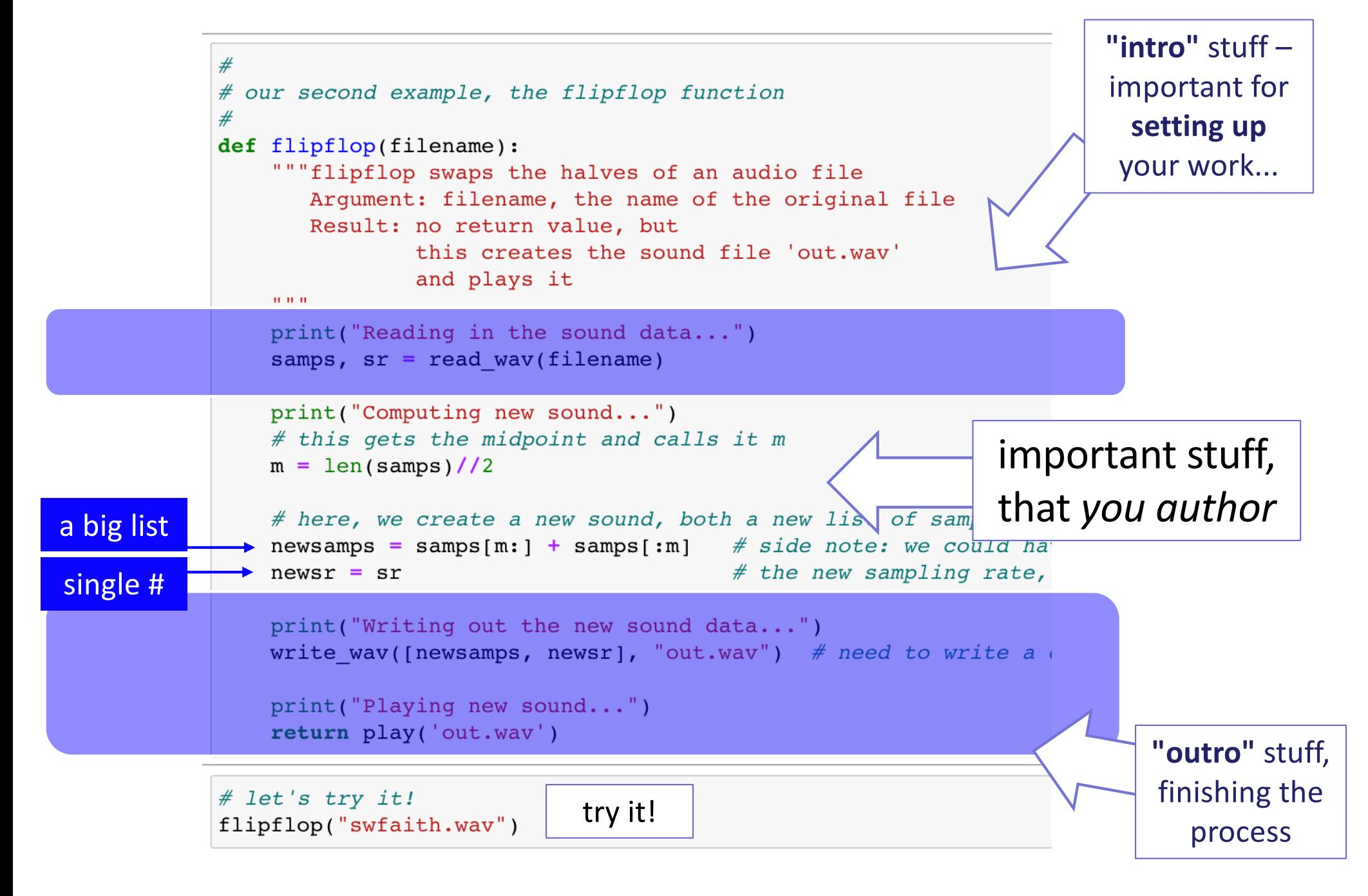

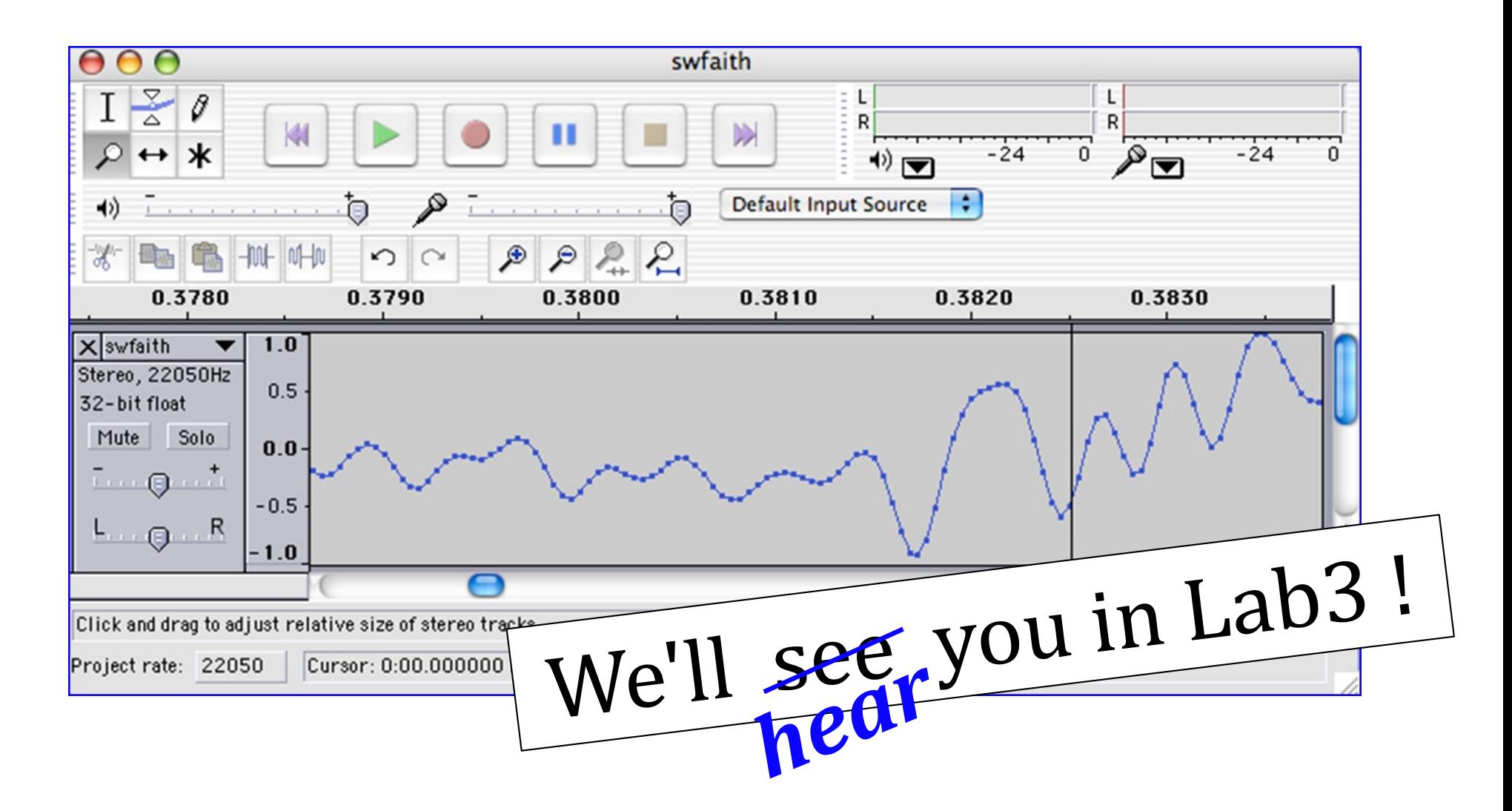

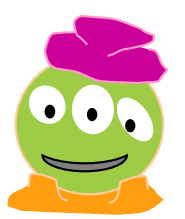

Earbuds / headphones are helpful for lab *unless you really like Darth Vader!*